# **SpinQuest Polarized Target System: ORCs & HAs**

*SpinQuest Polarized Target group*

02/06/2023

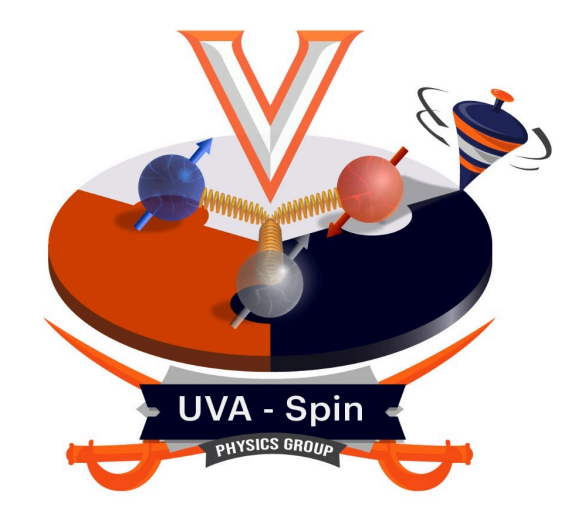

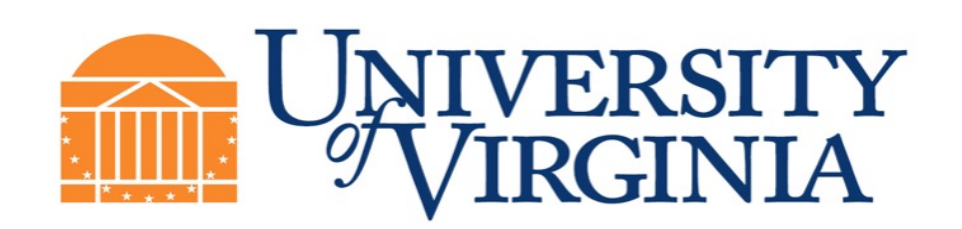

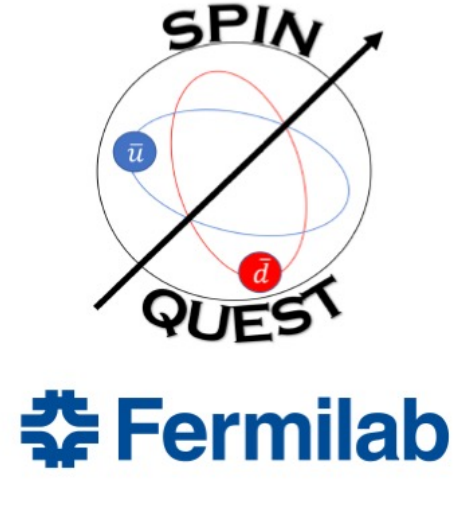

<sup>1</sup> *This work is supported by DOE contract DE-FG02-96ER40950*

### **Main Resource**

### https://eshq.fnal.gov/man

### **춘 Fermilab**

Home About Science  $\vert$  Jobs  $\vert$ Contact **Phone Book** Newsroom **DUNE at LBNF** Come visit us Resources for

### Environment, S

#### **ESH** public site **CORONAVIRUS (COVID-19)** Security and Site Access **REAL ID at Fermilab**  $\checkmark$ Manuals Fermilab Environment, Safety and **Health Manual (FESHM)** Fermilab Radiological Control Manual (FRCM) Quality Assurance Manual (QAM) Annual Site Environmental Reports Worker Safety and Health for Subcontractors **Emergency Services & Preparedness** (ESP) **ESH** internal site Search this site... Search

### Fermilab Environment, Safety and Health

The Fermilab Environment, Safety and Health Manual (FESHM) is a living document that contains Fermilab's policies and procedures designed to manage environmental, safety and health (ES&H) hazards in accordance with the requirements set in the ES&H standards attached to the U.S. Department of Energy contract. These practices have been developed over many years at Fermilab and have been found to be both efficient and effective. Nevertheless the ES&H program is one of continuous improvement and comments and suggestions are always solicited.

#### **External Access to FESHM Chapters**

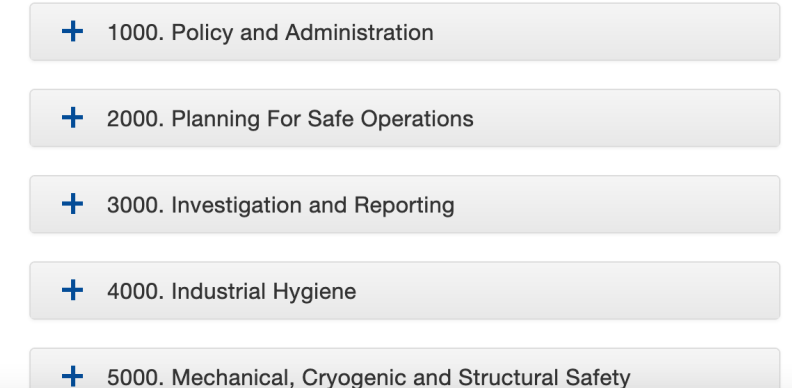

https://fermipoint.fnal.gov/service/tsworc/SitePages/Home.aspx

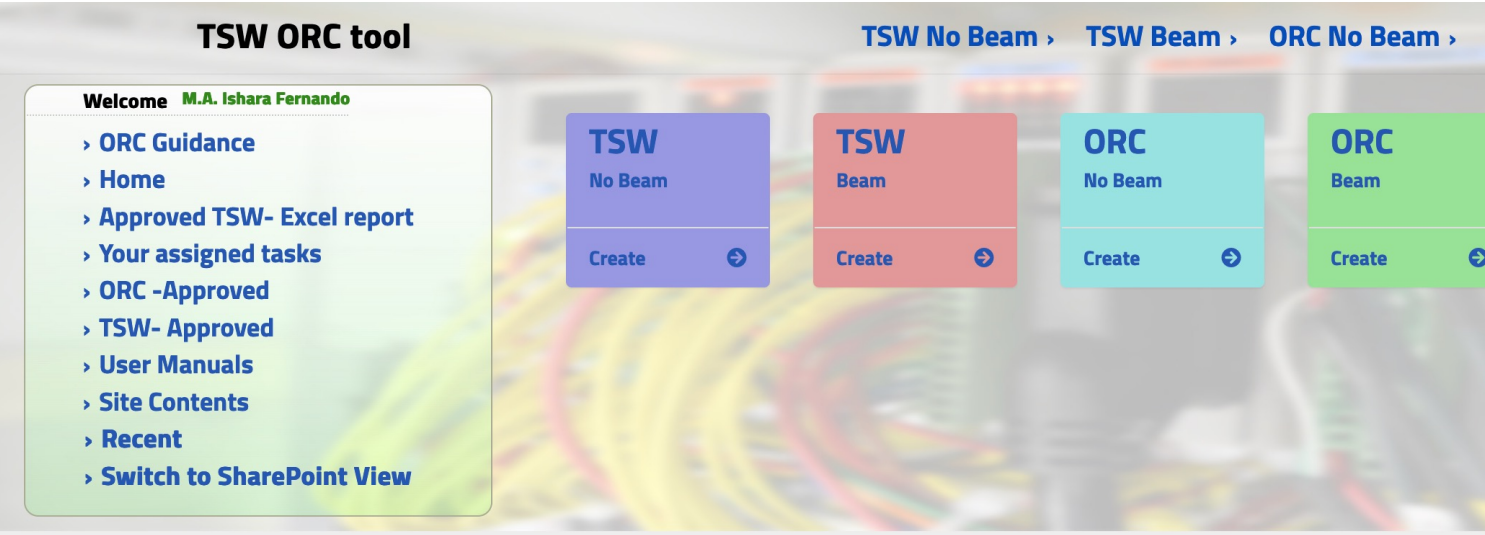

### **TSW No Beam Forms**

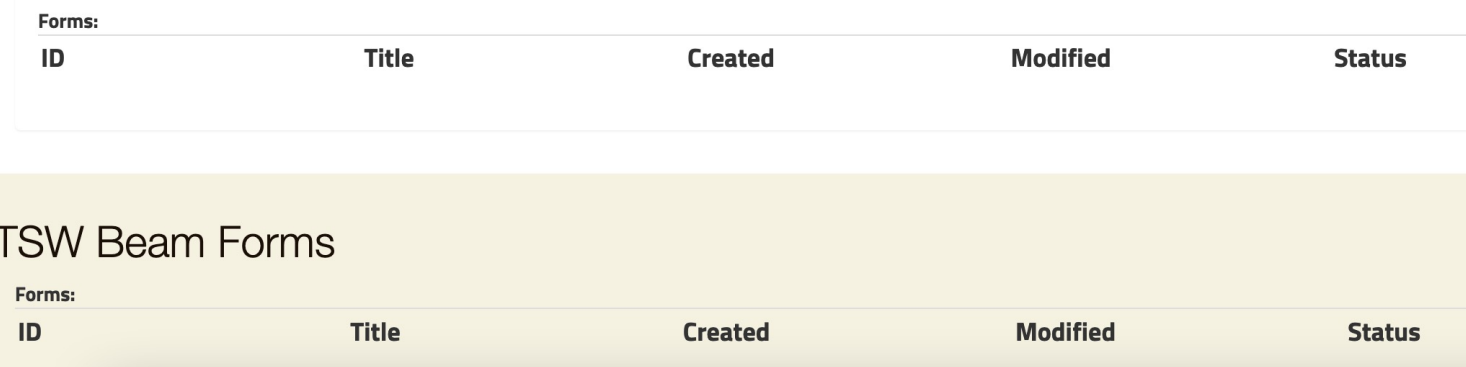

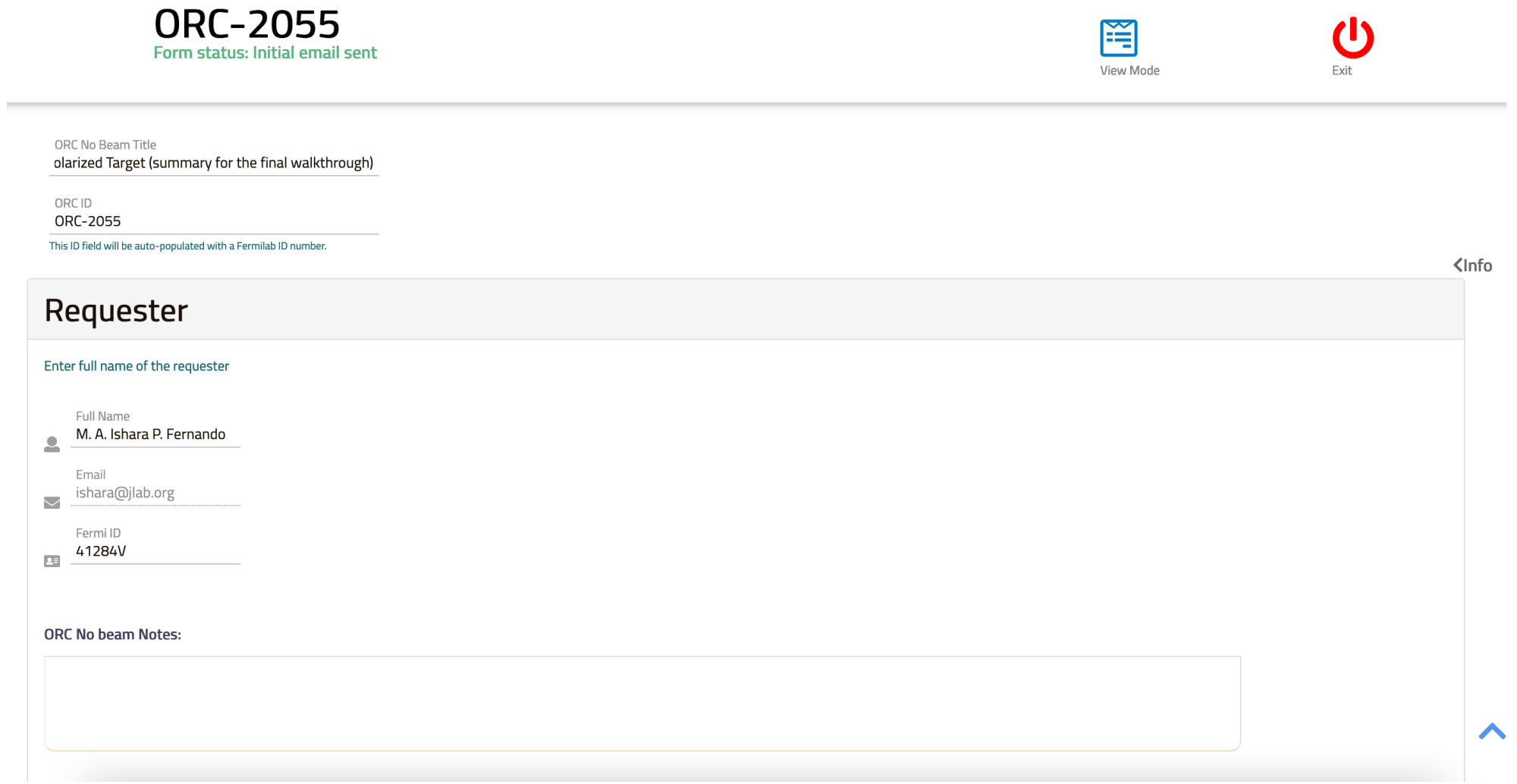

**ORC-2055** 隐 71 Form status: Initial email sent View Mode Experiment Describe the process, system and/or technology being reviewed Description of Equipment to be Reviewed This ORC is basically including the list of all the sub-systems ORCs related to the SpinQuest (E1039) experiment's polarized target system, and also the Superconducting magnet operation procedure, 30-Gauss boundary of the magnetic field as well. Attachments Attachments **Discussion Board** 30 Gauss-Boundary of the Magnetic Field.pdf **Discussion** 0 posts, Last reply: (8/4/2022 12:11 PM) Addendum\_for\_ORC2055-E1039\_Polarized\_Target\_Fridge.pdf **Discussion** 0 posts, Last reply: (11/14/2022 11:16 PM) MagnetOperations.pdf **Discussion** 0 posts, Last reply: (8/4/2022 12:11 PM) ORC2055-E1039\_Polarized\_Target\_system\_final\_walkthrough.pdf **Discussion** 0 posts, Last reply: (10/5/2022 2:55 PM) ORC2055-Responses-to-Recommendations.pdf **Discussion** 0 posts, Last reply: (8/16/2022 12:01 AM) ∧ UTube\_Transferline\_new.pdf **Discussion** 0 posts, Last reply: (8/15/2022 11:54 PM)

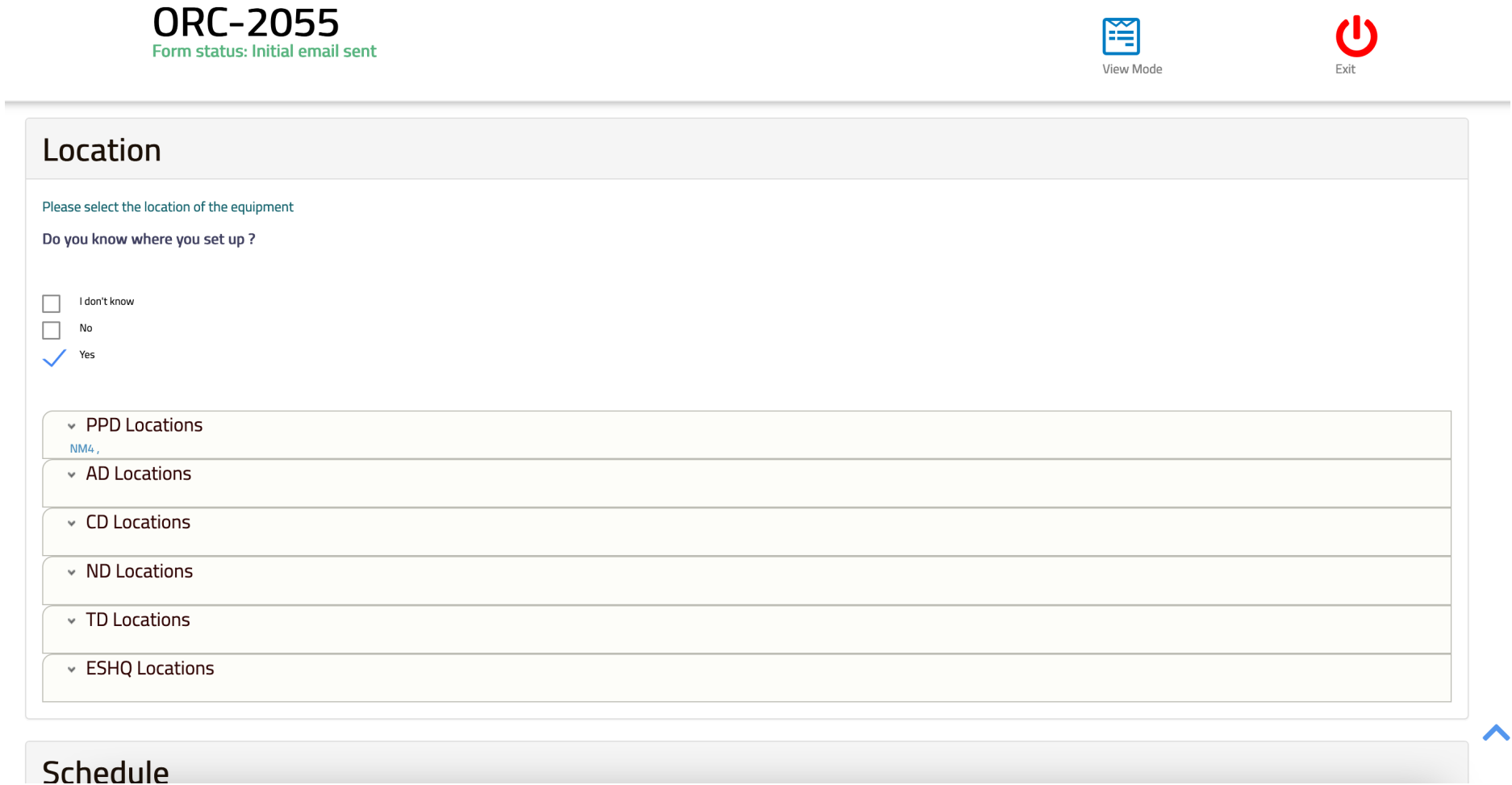

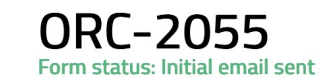

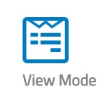

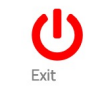

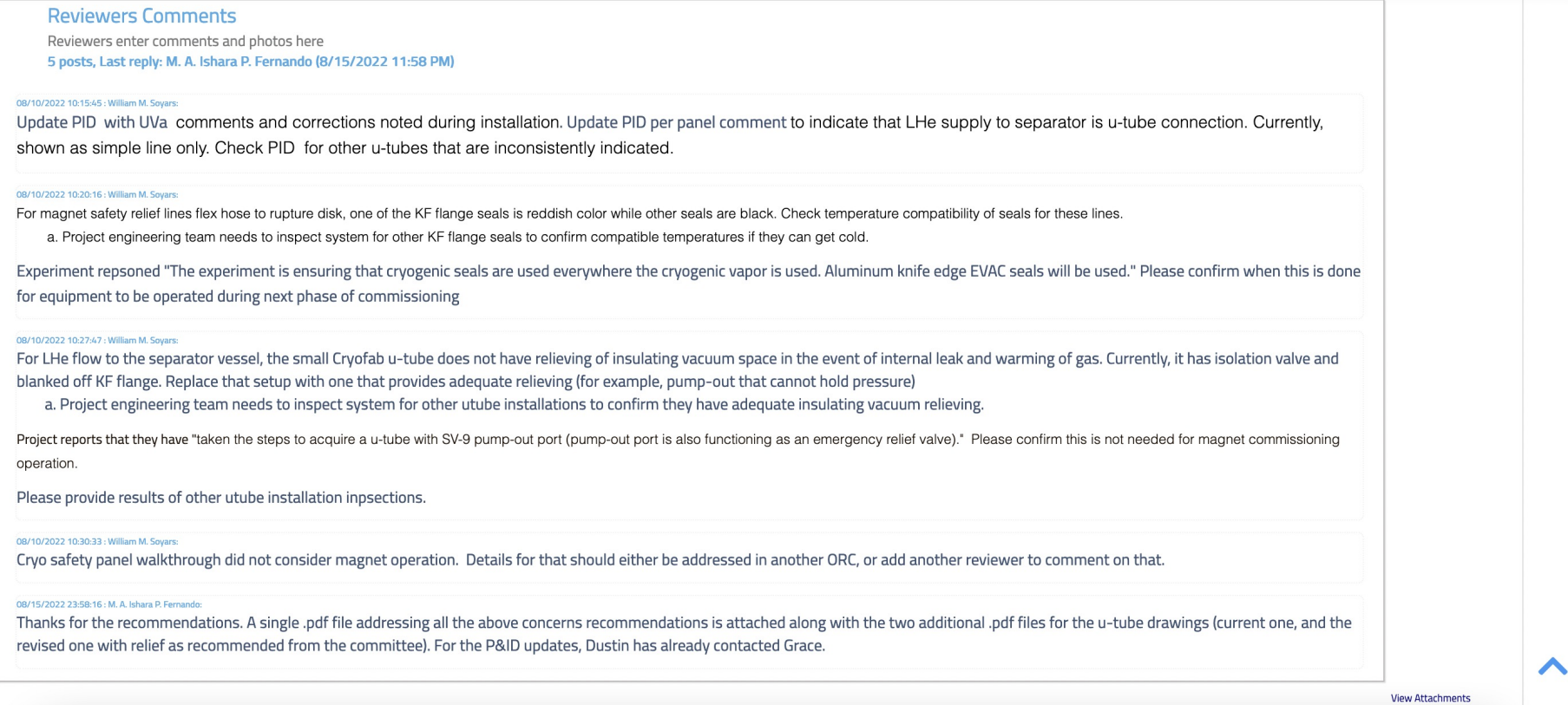

7

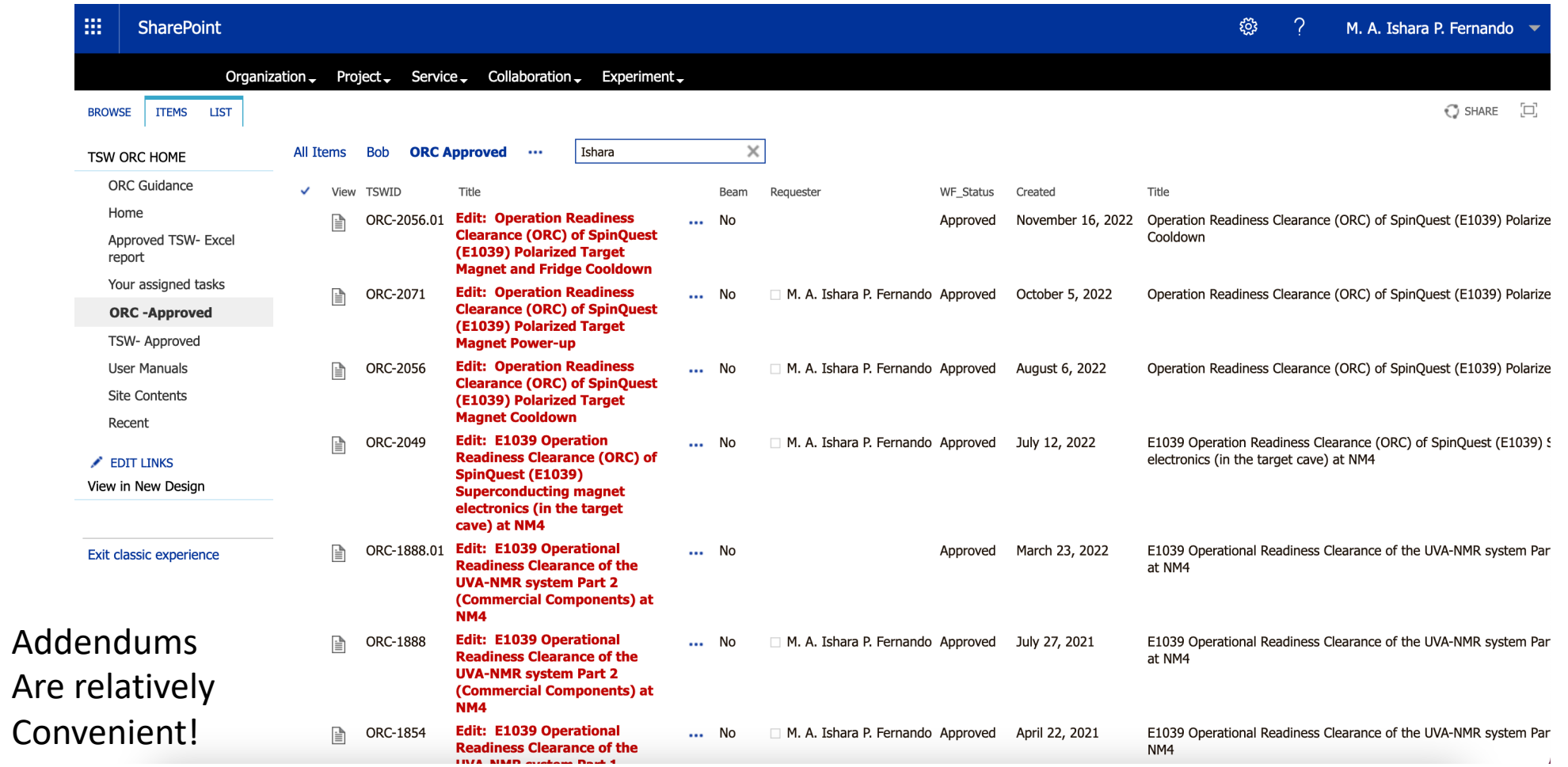

Important points:

- 1. When you have the first draft, then obtain feedback from Rick Tesarek or from the DSO.
- 2. If there are parts in the system that needs continuous modifications, then make sure to communicate that the ORC committee via the documents as well as verbally to ensure that you are not stopped when you really want to do those adjustments during operations.

# Cryogenic ORCs

https://esh-docdb.fnal.gov/cgi-bin/sso/ShowDocument?docid=528

### **춘 Fermilab**

Document #:

Manuals Submitted by:

Unknown

Dave Skrivan

**Document Created:** 03 Aug 2009, 15:17

**Contents Revised:** 06 Jan 2020, 15:16

**Metadata Revised:** 13 Jun 2022, 11:47

**Updated by:** 

ESH-doc-528-v14 **Document type:** 

**ES&H DOCUMENT DATABASE** Environment, Safety and Health website: public | internal

### **ESH DocDB Document 528-v14**

### **FESHM Chapter 5032: Cryogenic System Rev**

APPROVED September 2018

#### **Files in Document:**

• FESHM Chapter 5032: Cryogenic System Review pdf (FESHM-5032\_Dec-2019.pdf, 162.9 kB)

Other Files:

Abstract:

- · Approval Memo (FESHM 5032 Approval Memo.pdf, 428.4 kB)
- FESHM Chapter 5032: Cryogenic System Review docx (FESHM-5032\_Dec-2019.docx, 34.8 kB)

Get all files as tar.gz, zip.

#### **Topics:**

• Fermilab ES&H Committee: Cryogenic Safety Subcommittee

**Authors: Watch Document** 

· William M. Soyars

#### **Keywords:**

FESHM 5032: Cryogenic System Review

#### **Referenced by:**

- ESH-doc-1231: FESHM Chapter 5032 Form: Failure Mode and Effect Analysis
- ESH-doc-571: DRAFT FESHM Chapter 5032: Cryogenic System Review

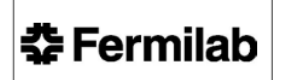

ES&H Manual

FESHM 5032TA December 2019

### **춘 Fermilab**

covered by FES design features reasonably expe features include

- Energy isol be locked o
- De-energiz depressuriz
- Verification indicators/t
- (3) Any checklists i be provided for
- (4) The qualificatio required in this

#### 6.1.3. Safety Analysis

- (1) A FMEA (Failu scope and meth
- (2) A what-if analy described in Ap
- (3) A hazard analys described in Ap
- FMEA, What-If  $(4)$ other with the a completion of a
- (5) Documentation shall be prepare in paragraph 1.0

#### 6.1.4. Engineering De

- (1) Calculations and be prepared.
- (2) Calculations and materials are ac **REFERENCES**

Fermilab ES&H Manual WARNING: This manual is subject to c

bin/sso/ShowDocument?docid=528 vogenic ORCs https://esh-docdb.fnal.gov/cgi-

#### **6.0 TECHNICAL APPENDICES**

#### **6.1 CRYOGENIC SAFETY ANALYSIS PROCEDURE**

Documentation shall be prepared to demonstrate to the review panel that aspects of the system which could present a hazard to equipment or personnel have been examined. A Cooldown Recommendation Request Form should be completed to indicate to the Cryogenic Safety Panel (CSP) the scope of review; see Technical Appendix Section 6.5.

#### 6.1.1. System Design Documents

- (1) A system equipment and operation description shall be prepared that will serve as an overview of the system for the review panel and as an introduction for the trainee.
- (2) Complete and accurate flow sheets shall be prepared. The final flow sheets must be signed off as checked and approved.
- (3) An active component list (instrument and valve summary), labeling and describing all active devices of the system shall be prepared. These devices would normally include valves, gages, transducers, brakes, pressure and temperature switches, and rupture disks. In the physical system installation, all of these devices shall be tagged and identified with permanent tags.
- (4) A list and description of the system control loops and interlocks critical to safety shall be prepared. Examples include, but are not limited to, the following:
	- All control loops and interlocks referenced by the Safety Analysis per section 3.0 of this technical appendix that are required to maintain a safe condition
	- All control loops and interlocks required by the FESHM 4240 Oxygen Deficiency Hazard engineering note
	- Any other control loops or interlocks required to protect pressure containing or restraining components from damage due to non-pressure hazards such as high temperature, low temperature, temperature differentials, or fluid freezing. Emphasis should be given to controls where damaged component could result in loss of fluid containment, present a hazard to personnel, or cause costly equipment damage for a DOE-reportable event per the Occurrence Reporting and Processing System

#### 6.1.2. System Operating Documents

- (1) Operating procedures shall be prepared for the system. All revisions to the operating procedures which could present a hazard to personnel shall be submitted to the review panel.
- (2) Operating procedure preparation shall include a description of the system design features for Lockout/Tagout (LOTO) and configuration control. Note the specific LOTO and configuration control procedures are outside the scope of this chapter and

Fermilab ES&H Manual WARNING: This manual is subject to change. The current version is maintained on the ESH Section website.

5032TA-6 Rev. 12/2019

# Cryogenic ORCs (an Example)

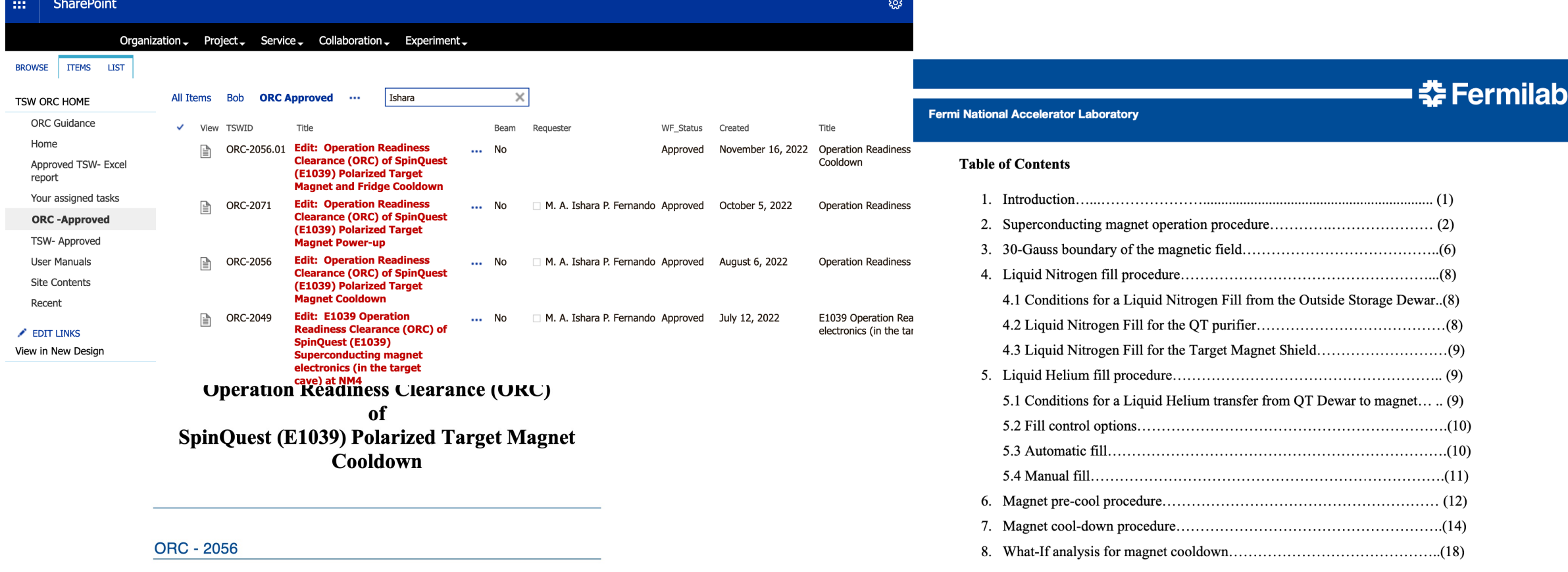

SpinQuest Polarized Target Group<br>We included the complete system (Superconducting Magnet)'s operations procedures, also a "What If analysis" required by the ORC committee

# Cryogenic ORCs (an Example)

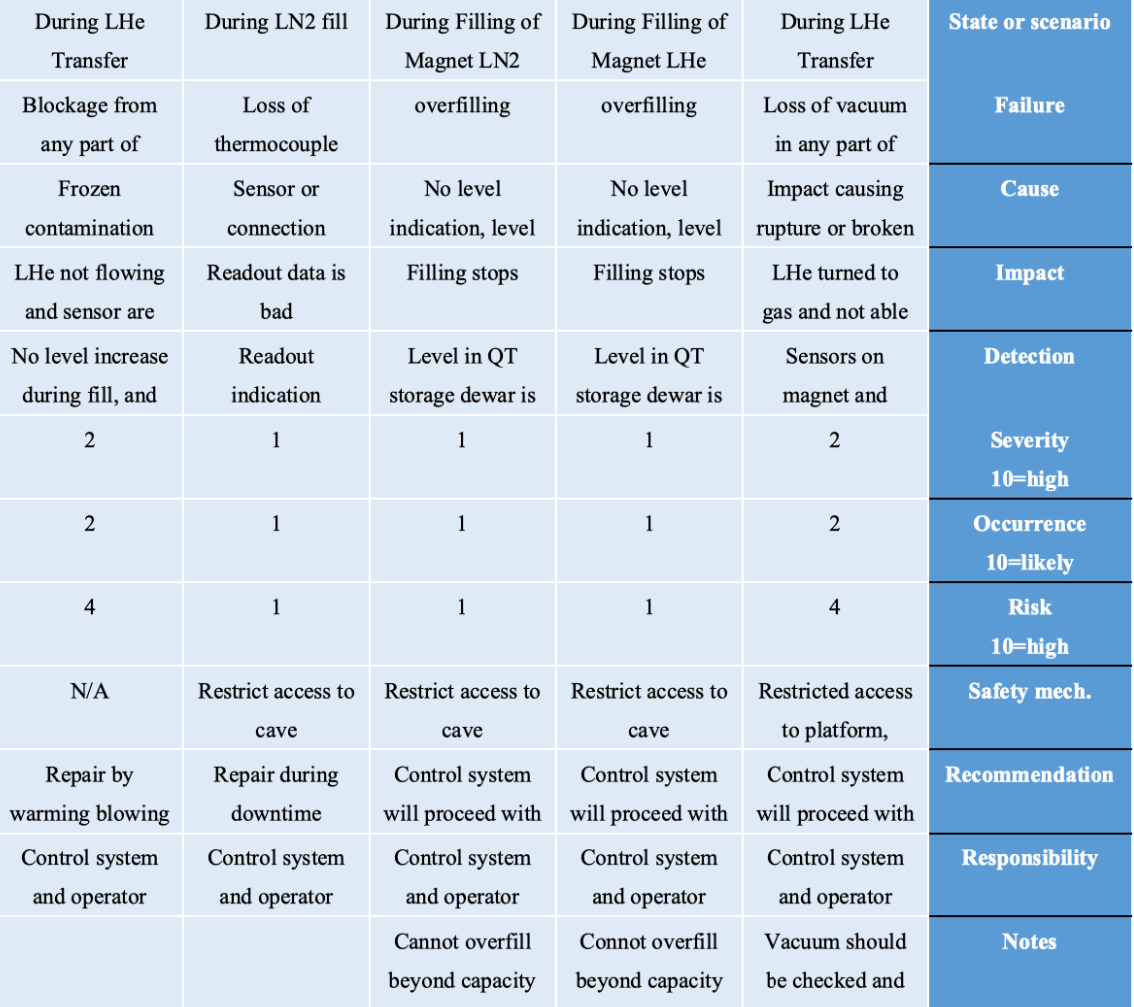

#### **LCW** loss Power outage Pneumatic air loss **State or scenario** Only affect the QT system, Cannot fill the magnet with Loss of vacuum in magnet **Failure IVC ROOTs** LN2 and LHe  $NA$ Lack of air pressure Loss of turbo pumping **Cause**  $NA$ Possible quench LHe vaporizes and the Impact magnet quenches  $NA$ Vapor out of magnet helium Vapor out of magnet helium **Detection** return line return line  $NA$ **Severity**  $\bf{0}$ 2  $10$ =high  $NA$  $\overline{2}$  $\mathbf{1}$ **Occurrence** 10=likely  $NA$  $\bf{0}$ **Risk**  $\overline{2}$  $10 = high$  $NA$ Restricted access to cave Restricted access to cave Safety mech.  $NA$ Wait until power returns, Wait until power returns, **Recommendation** inform target expert on shift inform target expert on shift  $NA$ **Responsibility** Shift Leader Target shift operator **NA** Shift leader should **Notes** immediately contact FNAL

What If Analysis

# Cryogenics HA (examples)

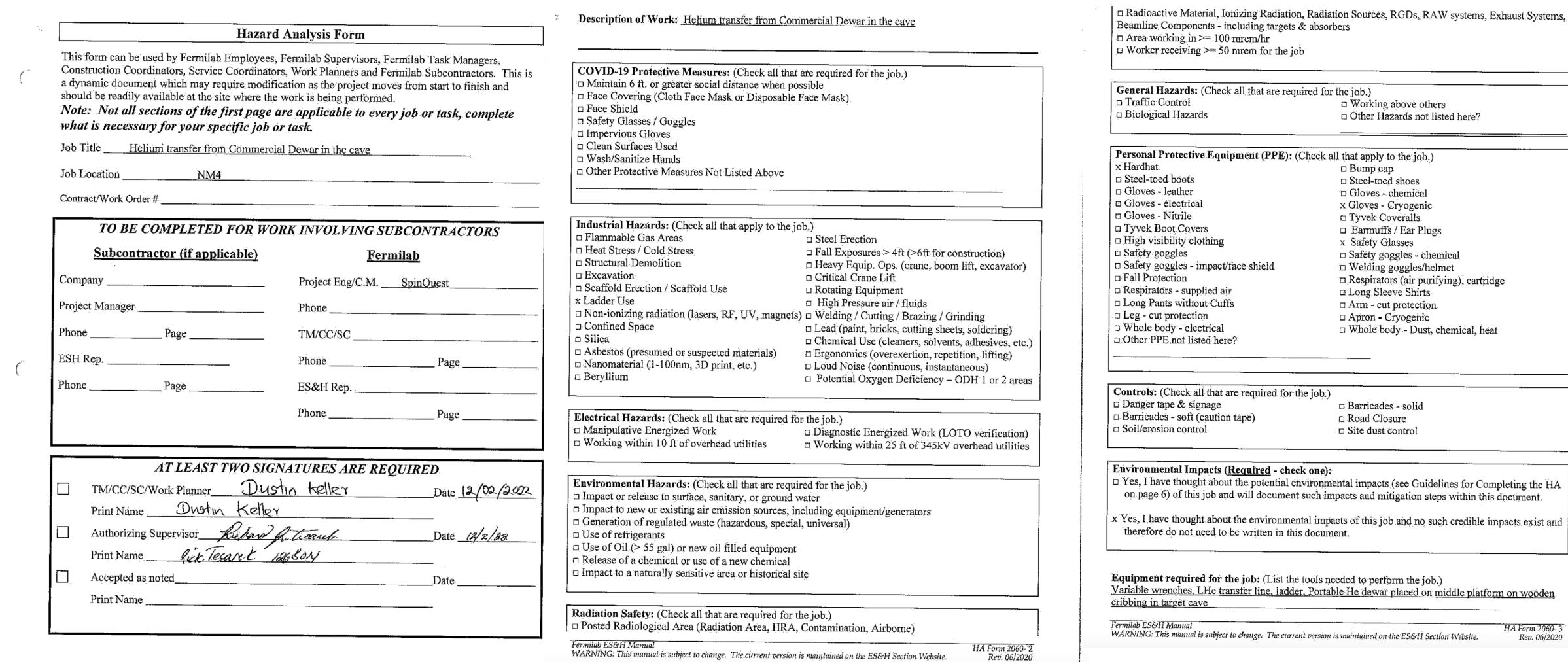

## Cryogenics HA (examples)

Utilizing the format below, identify hazards and environmental aspects, and their corresponding safety precautions/procedures to mitigate hazards. Use as many sheets as necessary.

#### **HAZARD ANALYSIS**

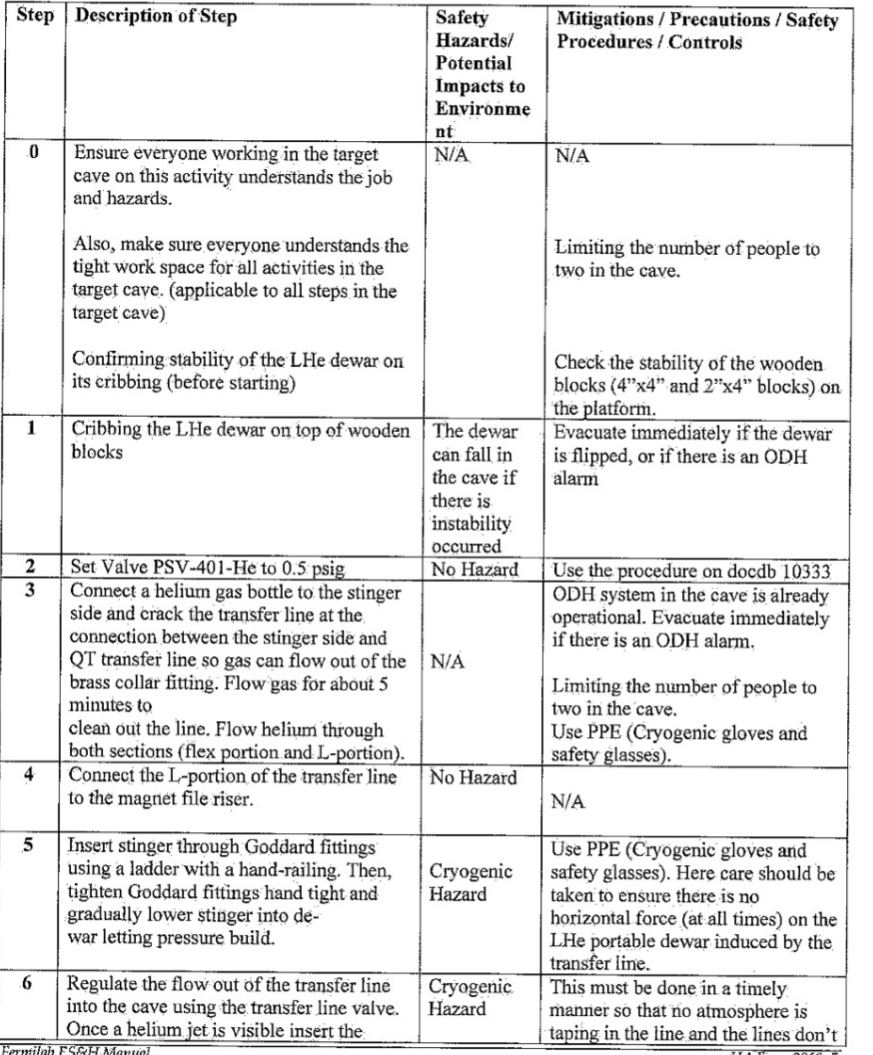

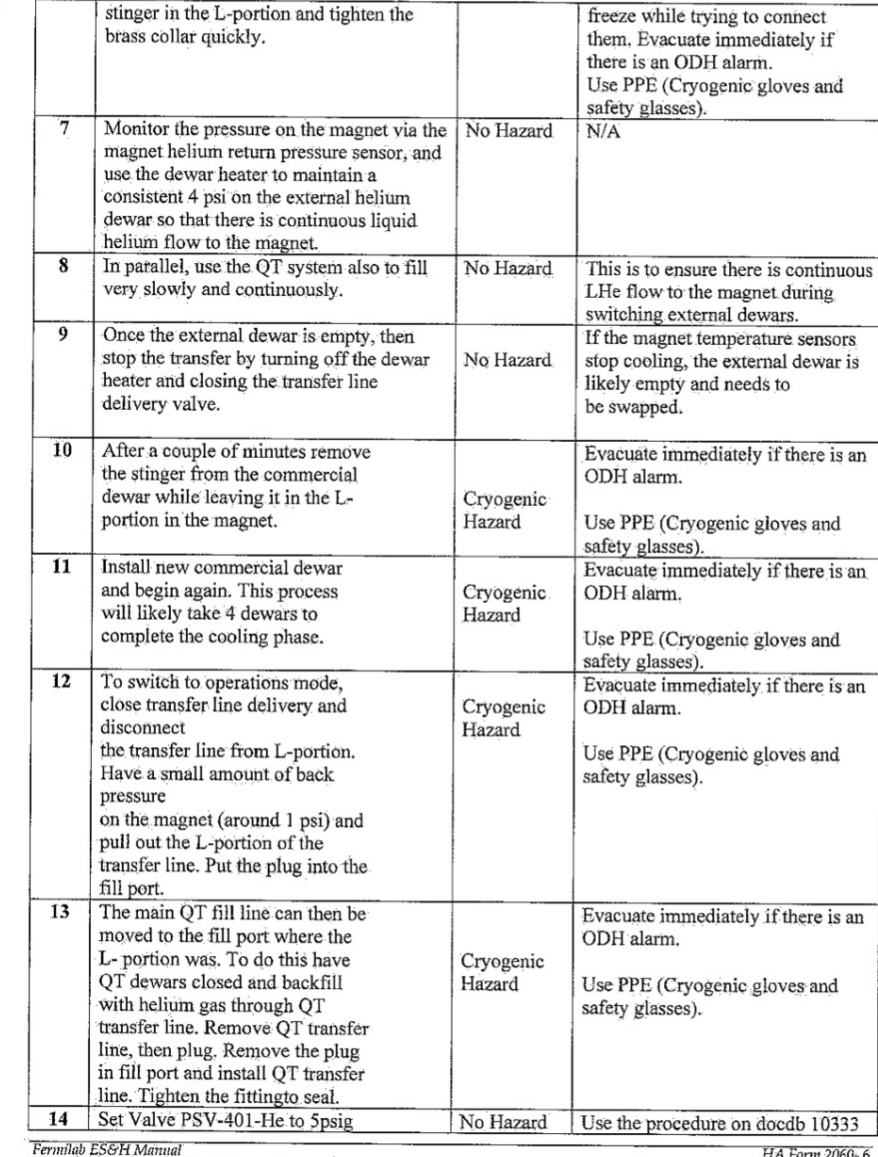

### Carefully identify all Possible Hazards and mitigation plans

Rev. 06/2020

HA Form 2060-5 WARNING: This manual is subject to change. The current version is maintained on the ES&H Section Website. Rev. 06/2020

WARNING: This manual is subject to change. The current version is maintained on the ES&H Section Website.

# Cryogenics HA (examples)

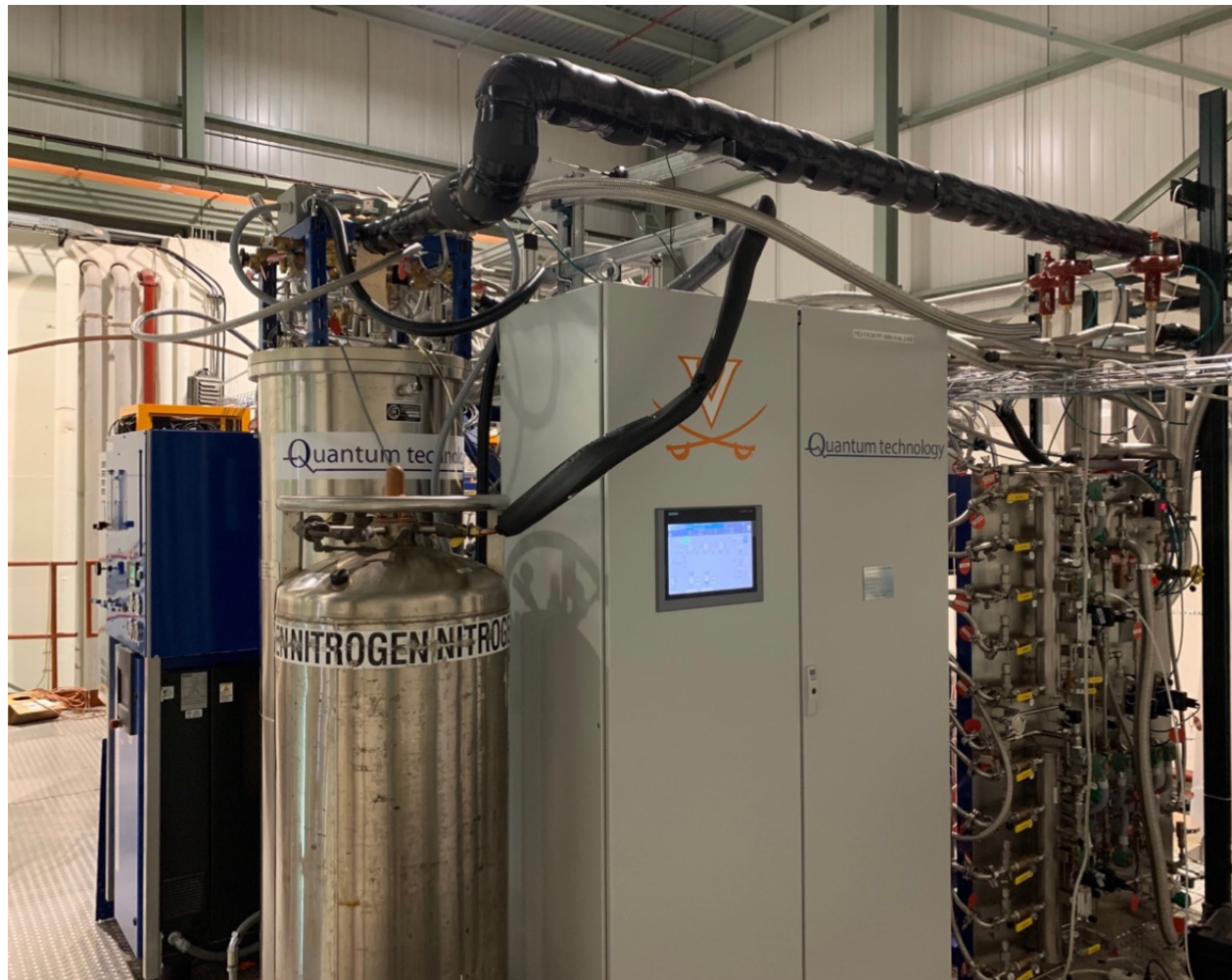

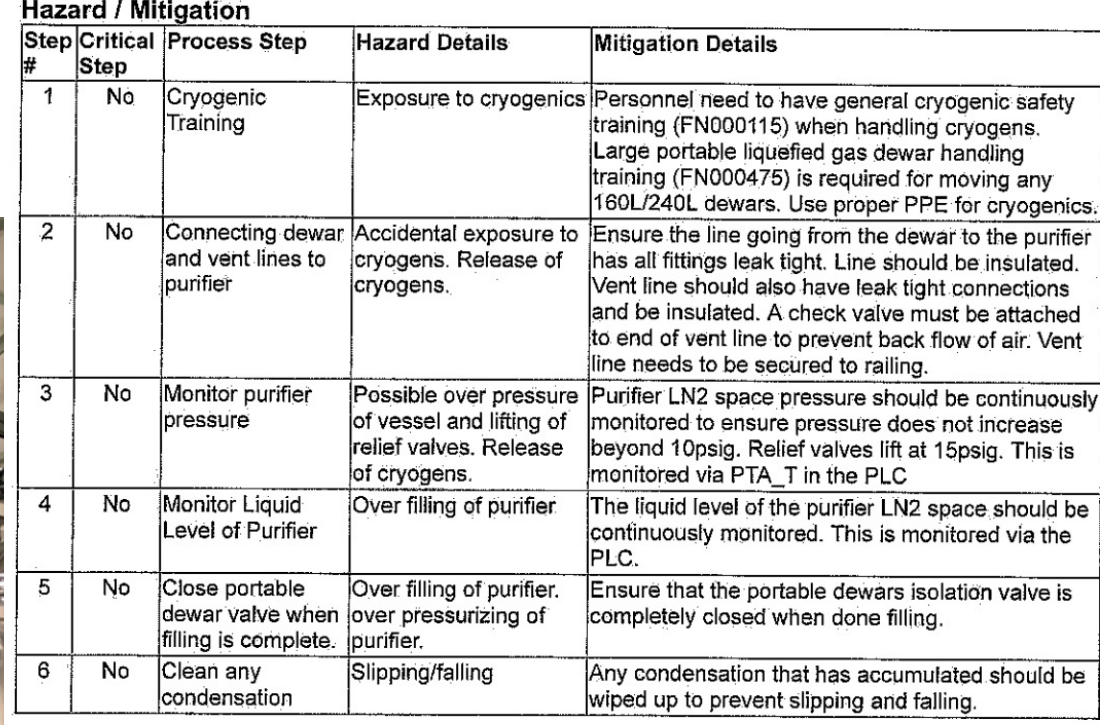

Managed by Ferril Research Alliance, LLC for the U.S. Department of Energy Office of Science.

www.tnakgov

*OENERGY* Science

Fermi National Accelerator Laboratory

Work Package # 21102 - LN2 Dewar to Purifier Filling Hazard Analysis - Form 2022-12206 Dates 28-MAR-2022 - 01-APR-2022 Managed By PPD - Particle Physics Division Performed On Particle Physics Division Authorizing Supervisor Allspach, Del (07201N) 630.840.3493 Project Name E1039 Prepared By Bohn, Jordan (36690N) 630.840.4686

Job Description This is for the filling of a cryogenic purifier using a LN2 dewar. To ensure it is done safely and no hazards are introduced.

# Electrical/Electronics

### https://esh-docd bin/sso/ShowDoo

### <u> 춘</u> Fermilab

**ES&H DOCUMENT DATABASE** Environment, Safety and Health website: public | internal

#### **ESH DocDB Document 2781-v8**

#### Electrical Design Standards for Electronics to be used in Experimental Apparatus at Fermilab

Document #: ESH-doc-2781-v8 Document type: Guidance/Information Submitted by: **Mike Utes Updated by: Mike Utes Document Created:** 16 May 2014, 10:39 **Contents Revised:** 13 Feb 2020, 12:12 **Metadata Revised:** 13 Feb 2020, 12:12

Watch Document

Abstract:

These electrical design standards are to assist the system designer during the early stages of the experiment electronics design. In addition, they are used by Fermilab appointed reviewers during the safety inspection of experiment electronics installations.

#### **Files in Document:**

• Electrical Design Standards for Electronics to be used in Experimental Apparatus at Fermilab (FNAL\_Electrical\_Design\_Standard\_7.5\_200201.pdf, 1.4 MB)

#### Other Files:

- Electrical Design Standards source file (FNAL\_Electrical\_Design\_Standard\_7.5\_200201.doc, 23.7 MB)
- · Supporting wire gauge ampacity information (HookupWireGauge.xlsx, 570.2 kB)

Get all files as tar.gz, zip.

#### **Topics:**

- · Technical Notes: Fire Safety Technical Notes
- Safety & IH: Electrical Safety
- Fermilab ES&H Committee Electrical Safety Subcommittee

#### **Authors:**

- David Mertz
- · Mike Utes

#### Keywords:

electrical standard wire gauge fuse bus

#### • Manual Authors **Modifiable by:** · eshadm • Manual Authors **Quick Links:**

**Viewable by:** 

· waspublic

· eshadm

**Latest Version** 

#### **Other Versions:** ESH-doc-2781-v7 30 May 2019, 11:30 ESH-doc-2781-v6 24 May 2018, 14:42 ESH-doc-2781-v5 20 Feb 2015, 14:35 ESH-doc-2781-v4 04 Feb 2015, 10:58 ESH-doc-2781-v3 09 Jun 2014, 16:11 ESH-doc-2781-v2

# Important points for Electrical/

- AC Power cords shall be rated for the maximum current the be plugg[ed into premises receptacles and must not be da](https://esh-docdb.fnal.gov/cgi-bin/sso/ShowDocument?docid=2781)isy
- Proper FUSE configuration is very important!
- Documentation: "It is essential to have well-written documentation for the electronics system in order to ensure that the system can be reviewed, that it can be maintained, and that others can be trained to operate it in the shortest amount of time."
- Total power budget
- Refer to https://esh-docdb.fnal.gov/cgi-bin/sso/ShowDocument?docid=2781 fo

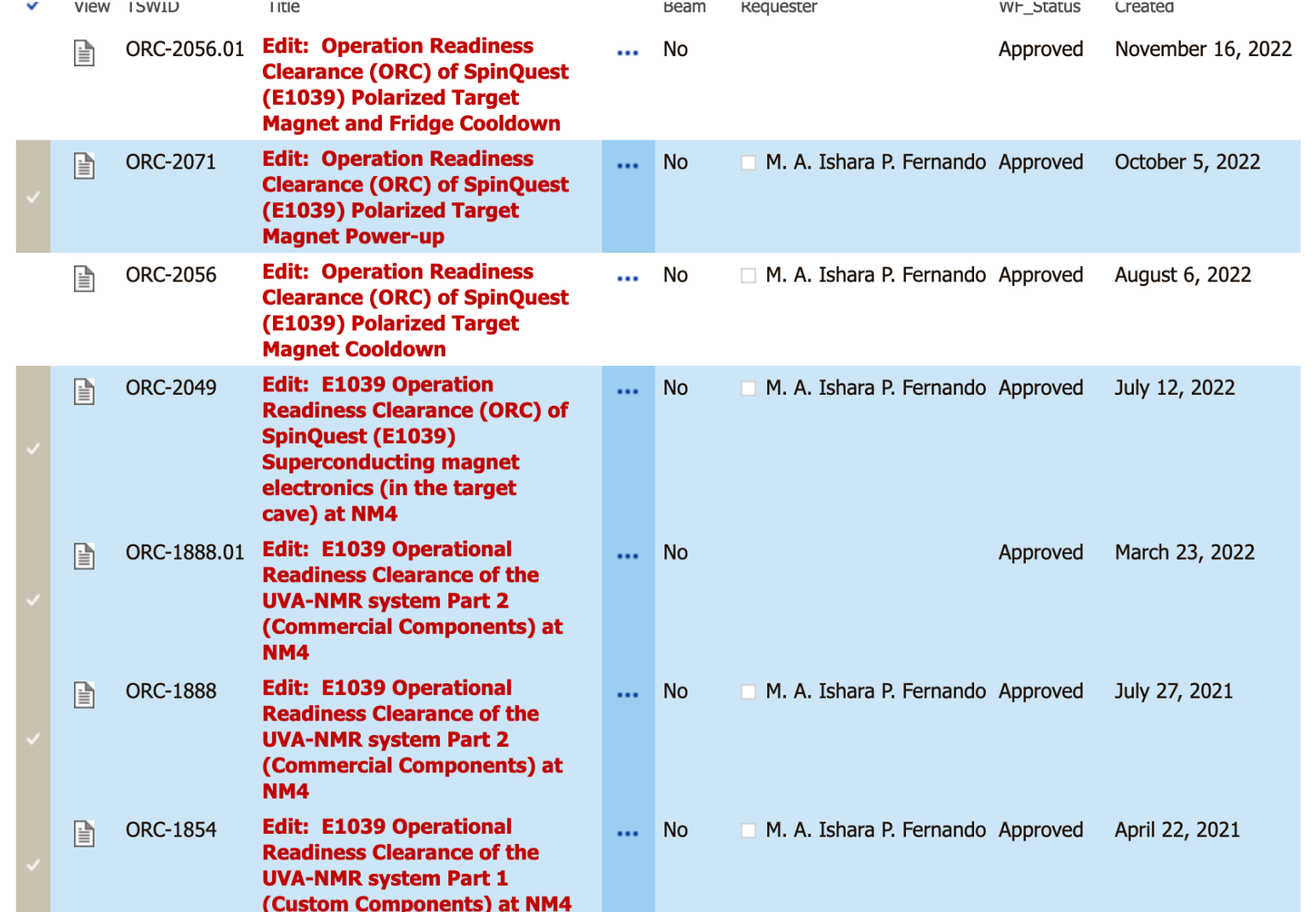

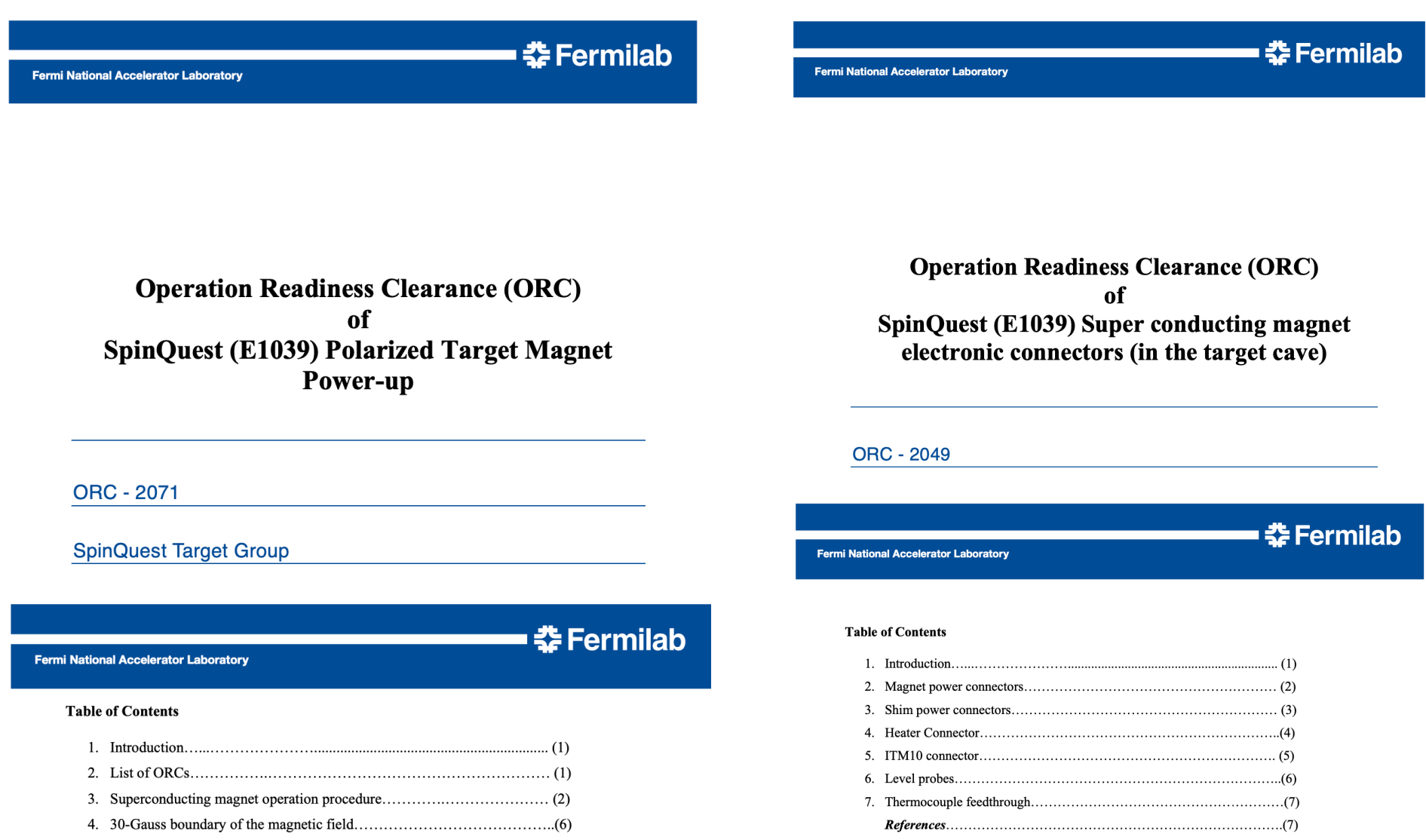

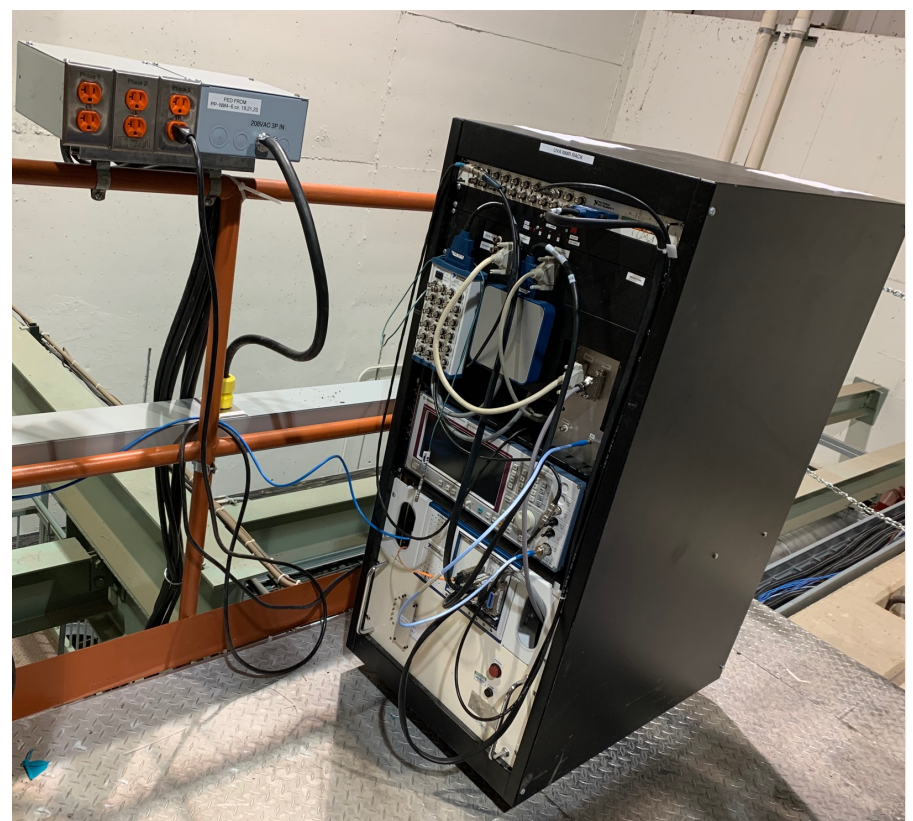

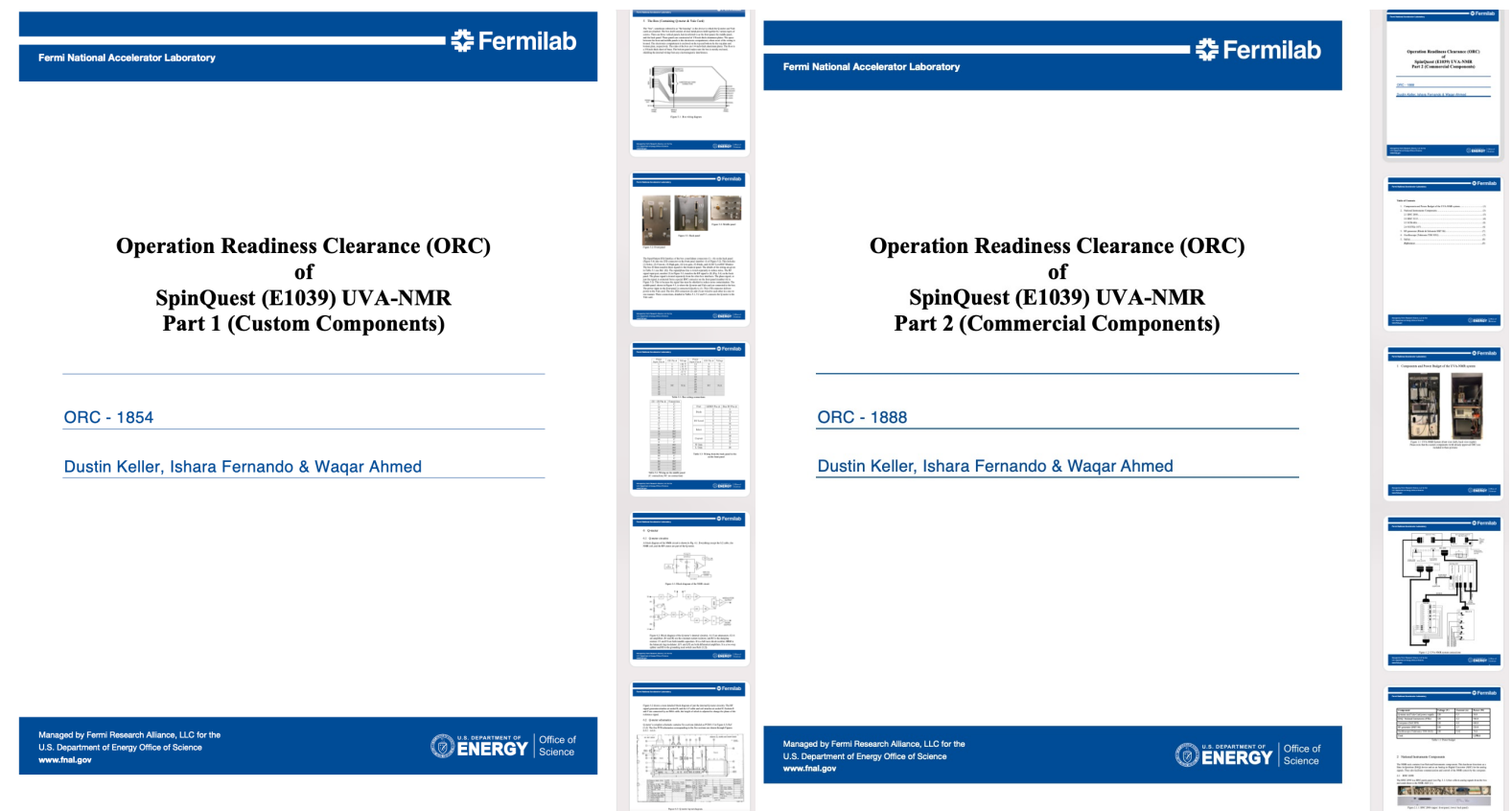

### • 춘 Fermilab

Operating UVA-NMR Rack in the NM4 facility

(Hall and Counting House)

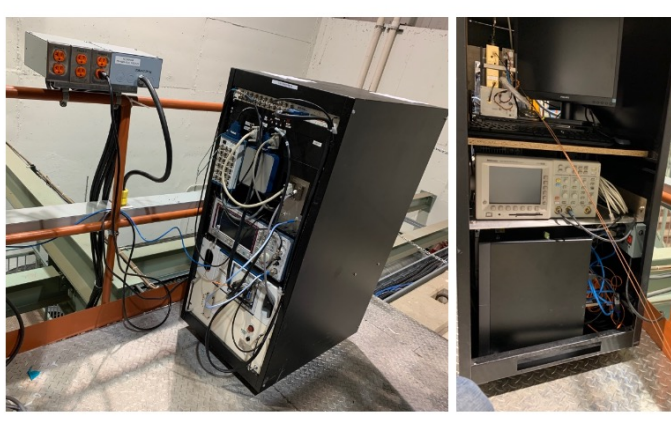

Figure 1.1: UVA-NMR System in the hall (front view (left) and back view (right)) Please refer to ORC #1888 and #1854 for custom and commercial components approved to operate in the NM4 counting-house

This is a "portable system" and should be allowed to run anywhere on the bottom floor of NM4, and NM3 which includes the front of the cave the back area where the material is made and the cryo-platform as well as the counting-house. Operating this portable system in the countinghouse is already approved (see ORC#1854 and 1888). When it is in the cryo-platform, power will be taken from the quiet power supply mounted on the hand-railing in this picture, and the signal cables (Lambda/2) from the target insert will be connected to the Q-meter (low current system; see ORC #1854). The Lambda/2 cables are low power (50 mW) RF and cannot be any fire hazard. The lambda/2 cable length is adjusted for tuning multiple times depending on the RF environment at each and every location, therefore the length changes even if the NMR is never moved.

 $@$  is seen to  $@$ 

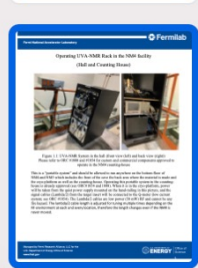

**Operation Readiness Clearance (ORC)** of SpinQuest (E1039) UVA-NMR [Addendum]

축 Fermilab

Addendum to ORC - 1888 and ORC - 1854

**Fermi National Accelerator Laboratory** 

Managed by Fermi Research Alliance, LLC for the U.S. Department of Energy Office of Science www.fnal.gov

Fermi National Accelerator Laboratory

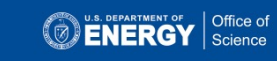

## Fall Protection

- You must have the "FN00304/CR" training completed.
- An HA needs to be submitted through the "IMPACT tool" and need to wait until it gets the full approval before performing the task.

#### **TRAIN Online Class Schedule**

Course Fall Protection Orientation [FN000304/CR/01] **Requal. Interval** 24 Months **Contact Thomas Gibbs** Directive/Requirement 29 CFR 1910.28 Authorized Instructors Thomas Gibbs (ES), David Cathey (ES), Eric McHugh (ES), Jonny Staffa (ES), Simon Pollard (LBNFDUNE/LBNF), SURF INSTRUCTOR (), CERN INSTRUCTORS () **Reference Material** Fall Protection Training Presentation - \*\*\* View before taking online test\*\*\* **Printable Fall Protection Training Materials** FESHM 7060 - Fall Protection The ABCs of Fall Protection video **Target Audience** People working at height of 4 ft. or more and who are required to use fall protection. Objective To raise awareness of fall hazards and the equipment that is available to protect against such hazard. The merits of each fall protection system will be discussed and analyzed.

Course Content Introduction of fall hazard work rules, fall prevention methods, and characteristics of personal fall arrest systems. Discussion of FESHM Chapter 7060, how employee should read and use the chapter. Various types of fall protection equipment will be shown. Students are expected to study the reference material above before attending class. The training session consists of a Q&A period for students to ask questions formulated during their study of the reference material. The instructor will demonstrate donning the harness and will show other fall protection equipment available in the marketplace. Finally, a test will be administered that you must pass with a grade of 80 percent or better to receive credit for the course.

**Online Test: Available** 

## Fall Protection (example HAs)

#### **Hazard Analysis Form**

This form can be used by Fermilab Employees, Fermilab Supervisors, Fermilab Task Managers, Construction Coordinators. Service Coordinators, Work Planners and Fermilab Subcontractors. This is a dynamic document which may require modification as the project moves from start to finish and should be readily available at the site where the work is being performed. Note: Not all sections of the first page are applicable to every job or task, complete what is necessary for your specific job or task.

Job Title Install cabling from slow control Rack to the Target cave

Job Location NM4 facility (experimental hall)

Contract/Work Order #

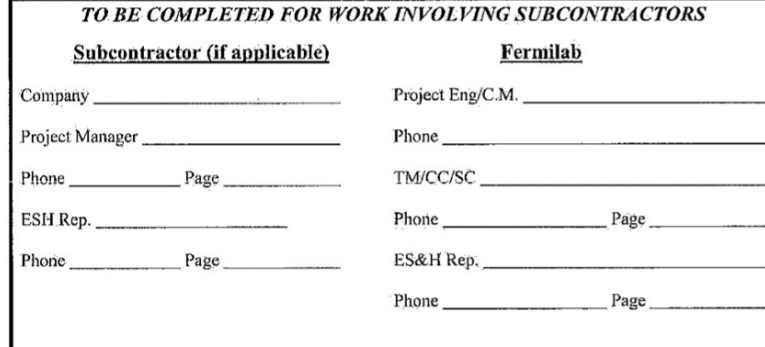

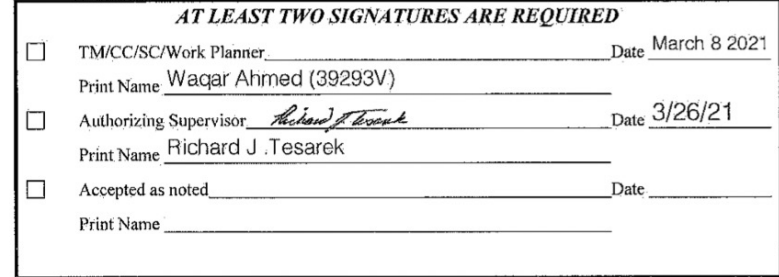

Description of Work: Installable from slow control rack to Terget cave In cable have east of the platform instights penetration rebrief the tre suppression system pring

this the target shiel

İ٦

Fermilab ES&H Manual

COVID-19 Protective Measures: (Check all that are required for the job.) Maintain 6 ft. or greater social distance when possible Face Covering (Cloth Face Mask or Disposable Face Mask) n Face Shield G Safety Glasses / Goggles **D** Impervious Gloves G Clean Surfaces Used n Wash/Sanitize Hands D Other Protective Measures Not Listed Above

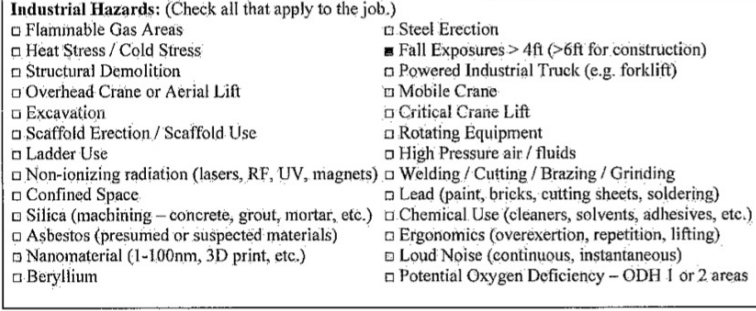

Electrical Hazards: (Check all that are required for the job.) m Manipulative Energized Work n Diagnostic Energized Work (LOTO verification)

Q Working within 10 ft of overhead utilities D Working within 25 ft of 345kV overhead utilities

#### Environmental Hazards: (Check all that are required for the job.)

n Impact or release to surface, sanitary, or ground water D Impact to new or existing air emission sources, including equipment/generators n Generation of regulated waste (hazardous, special, universal)  $\Box$  Use of refrigerants □ Use of Oil (> 55 gal) or new oil filled equipment  $\Box$  Release of a chemical or use of a new chemical n Impact to a naturally sensitive area or historical site

WARNING: This manual is subject to change. The current version is maintained on the ES&H Section Website.

Radiation Safety: (Check all that are required for the job.) D Posted Radiological Area (Radiation Area, HRA, Contamination, Airborne) D Radioactive Material, Ionizing Radiation, Radiation Sources, RGDs, RAW systems, Exhaust Systems, Beamline Components - including targets & absorbers  $\Box$  Area working in  $\geq 100$  mrem/hr  $\Box$  Worker receiving >= 50 mrem for the job

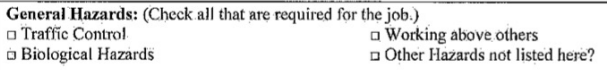

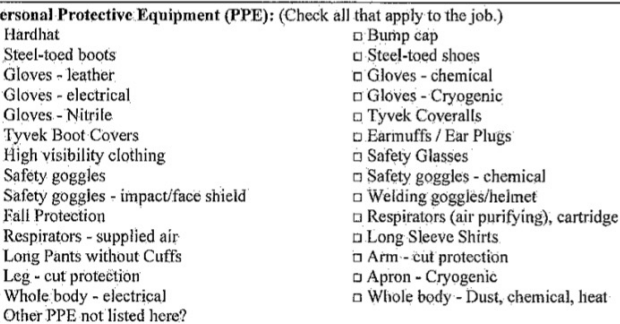

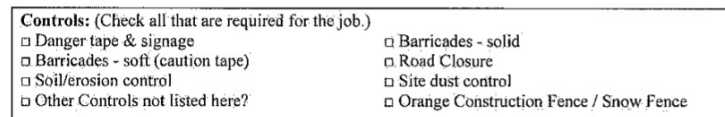

#### Environmental Impacts (Required - check one):

lπ

HA Form 2060-2

Rev. 10/2020

D Yes, I have thought about the potential environmental impacts (see Guidelines for Completing the HA on page 6) of this job and will document such impacts and mitigation steps within this document. Set Yes, I have thought about the environmental impacts of this job and no such credible impacts exist. and therefore do not need to be written in this document. Fermilab ES&H Manual HA Form 2060-3 WARNING: This manual is subject to change. The current version is maintained on the ES&H Section Website. Ren. 10/2020

## Fall Protection (example HAs)

Equipment required for the job: (List the tools needed to perform the job.)

#### Harness, retractible lanyard. Screw driver, wrench, Pliers

Work Plan History Information: (List any lessons learned from this job, tip

Improvement/Feedback: At the conclusion of the job, the Task Manag Supervisor, Work Planner or Project Leader shall work with those invo learned and receive feedback in order to improve future work plans.

If lessons have been learned to improve this or similar tasks, please up Operating Procedure or HA for future reference. If lesson learned has please enter it into the Fermilab Quality Tool Suite - Lessons Learned 1

#### **Check One:**

- m Yes we have considered lessons learned and accepted feedback on this job. information so that future work plans may be improved.
- Yes we have considered lessons learned feedback and determined that future to be improved.

Utilizing the format below, identify hazards and environmental aspects, and their corresponding safety precautions/procedures to mitigate hazards. Use as many sheets as necessary.

#### **HAZARD ANALYSIS**

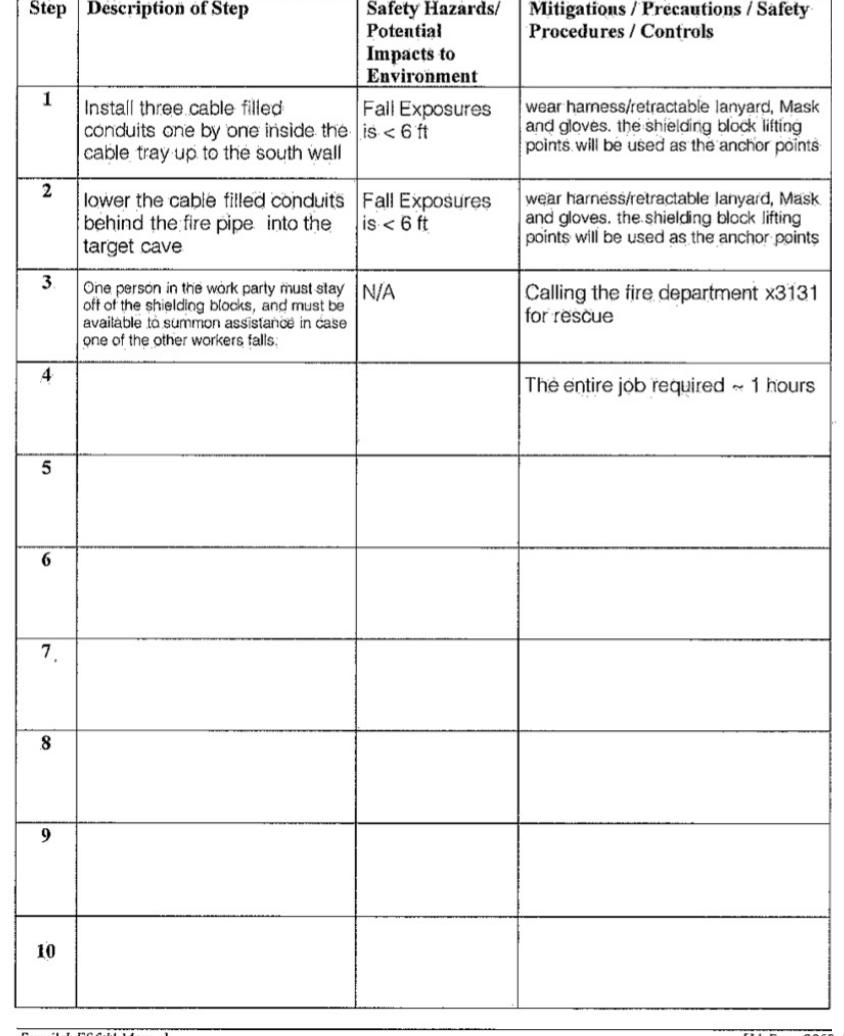

I have reviewed this hazard analysis and I understand the hazards and required precautionary actions. I will follow the requirements of this hazard analysis or notify my supervisor or Fermilab contact if I am unable to do so.

**Point of Contact:** 

**Pre-Job Briefing Conducted By:** 

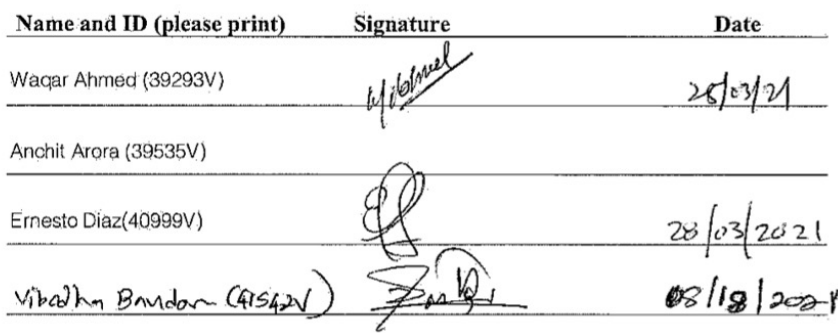

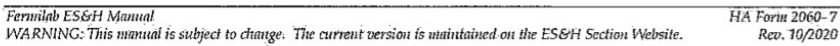

How to submit an HA through the IMF

- Write down the steps/procedure of the task
- Discuss with Rick Tesarek regarding the steps.
- Log in to the IMPACT tool using your Fermilab https://www-esh.fnal.gov/pls/apex/f?p=129:

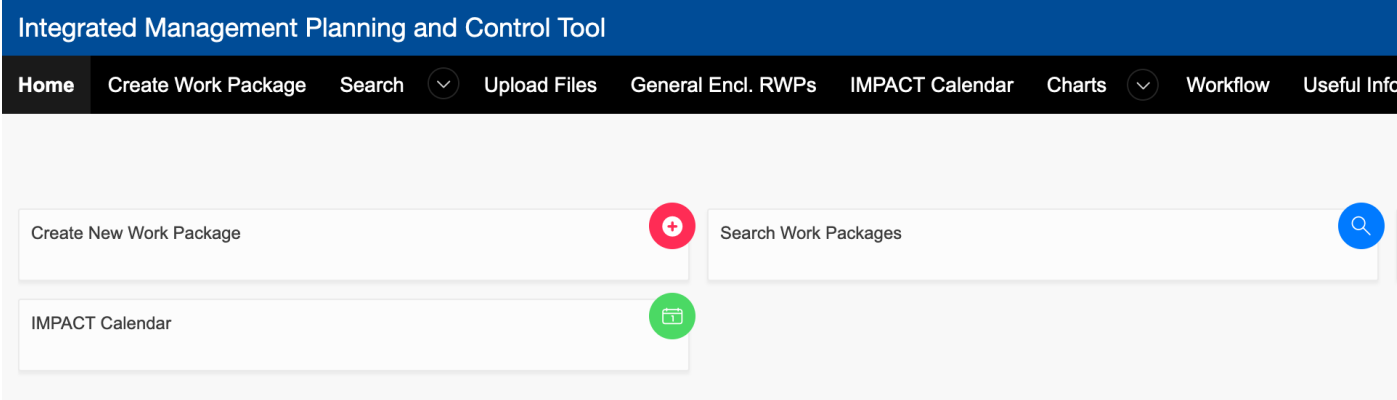

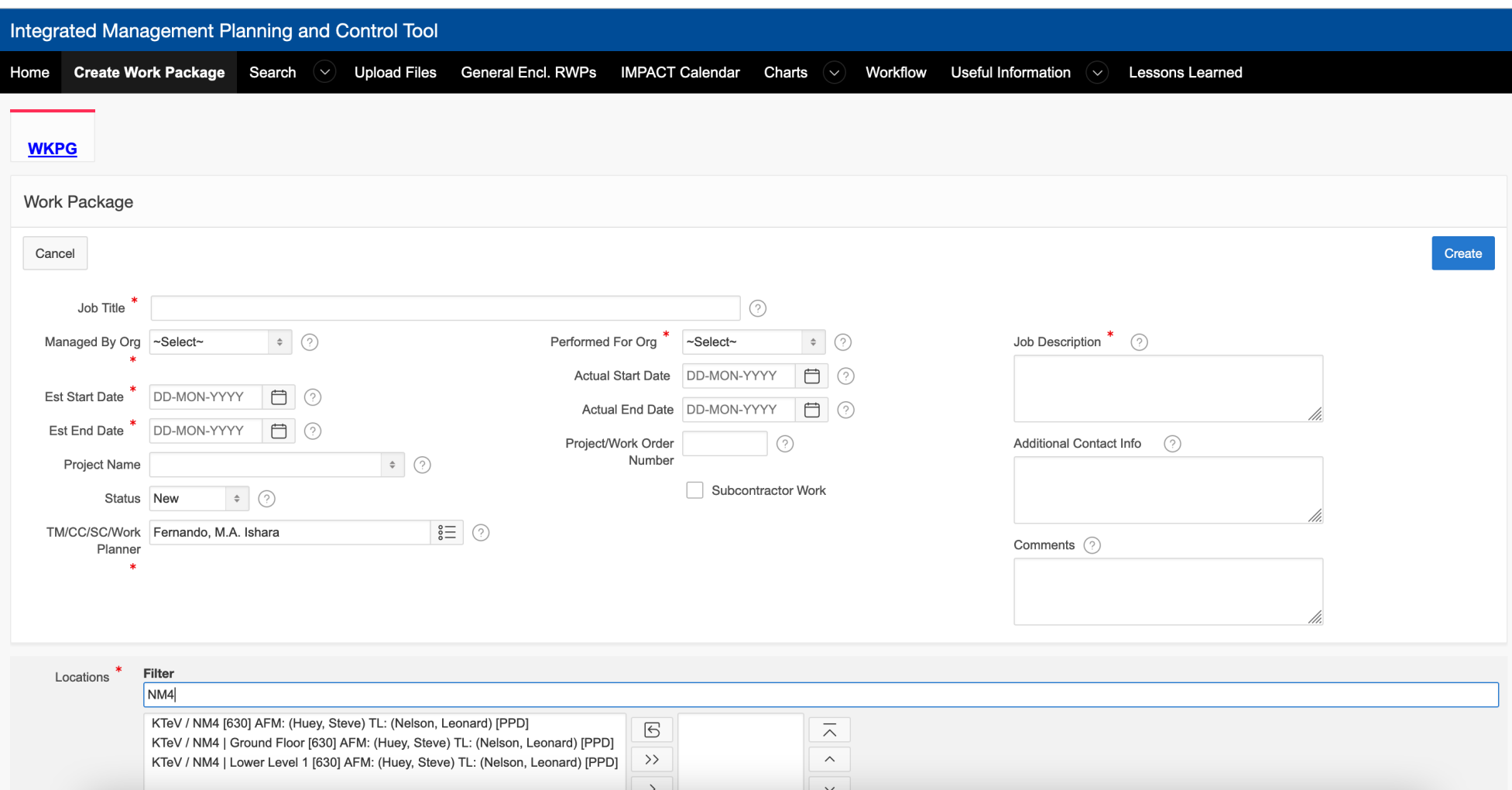

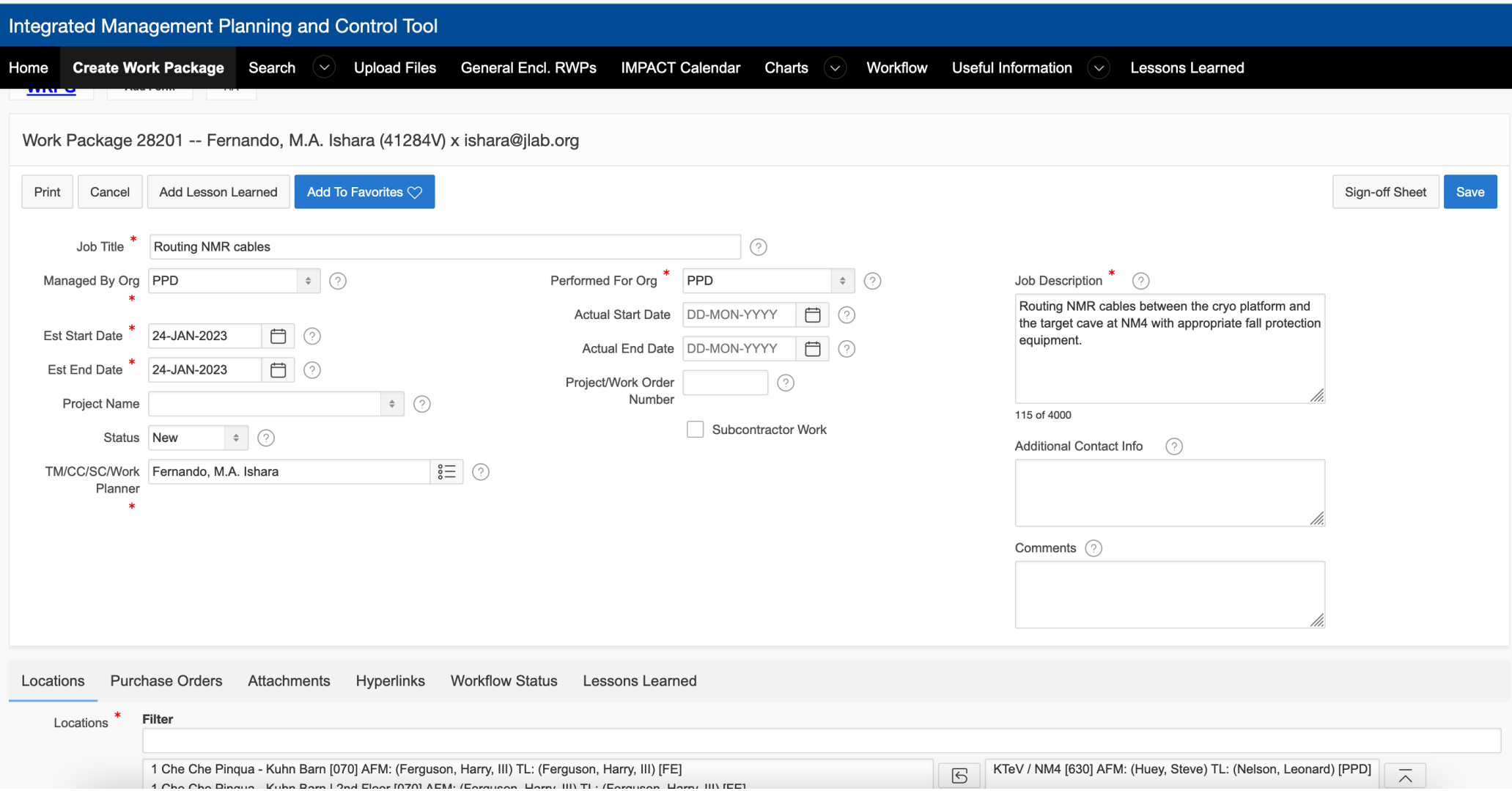

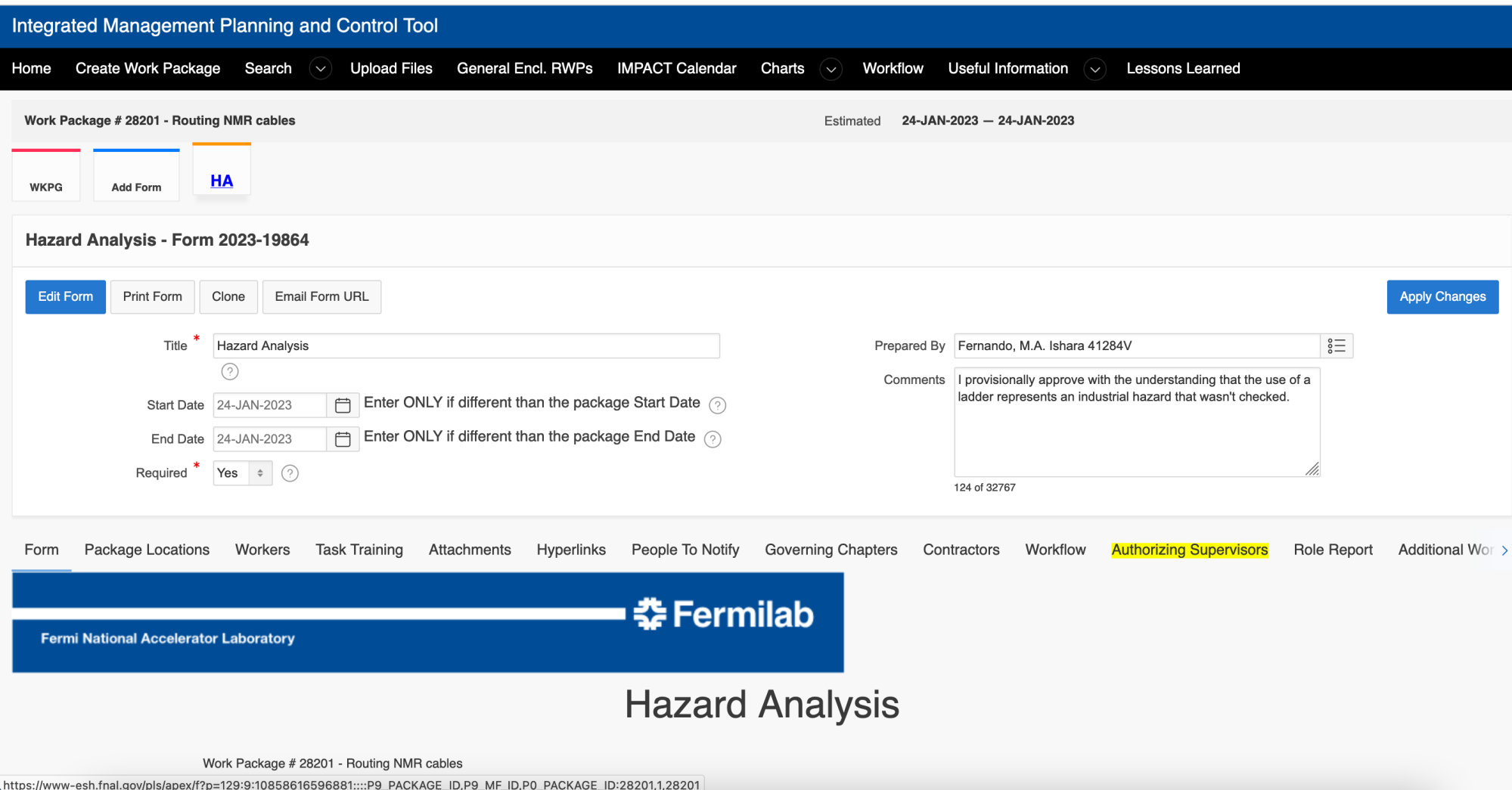

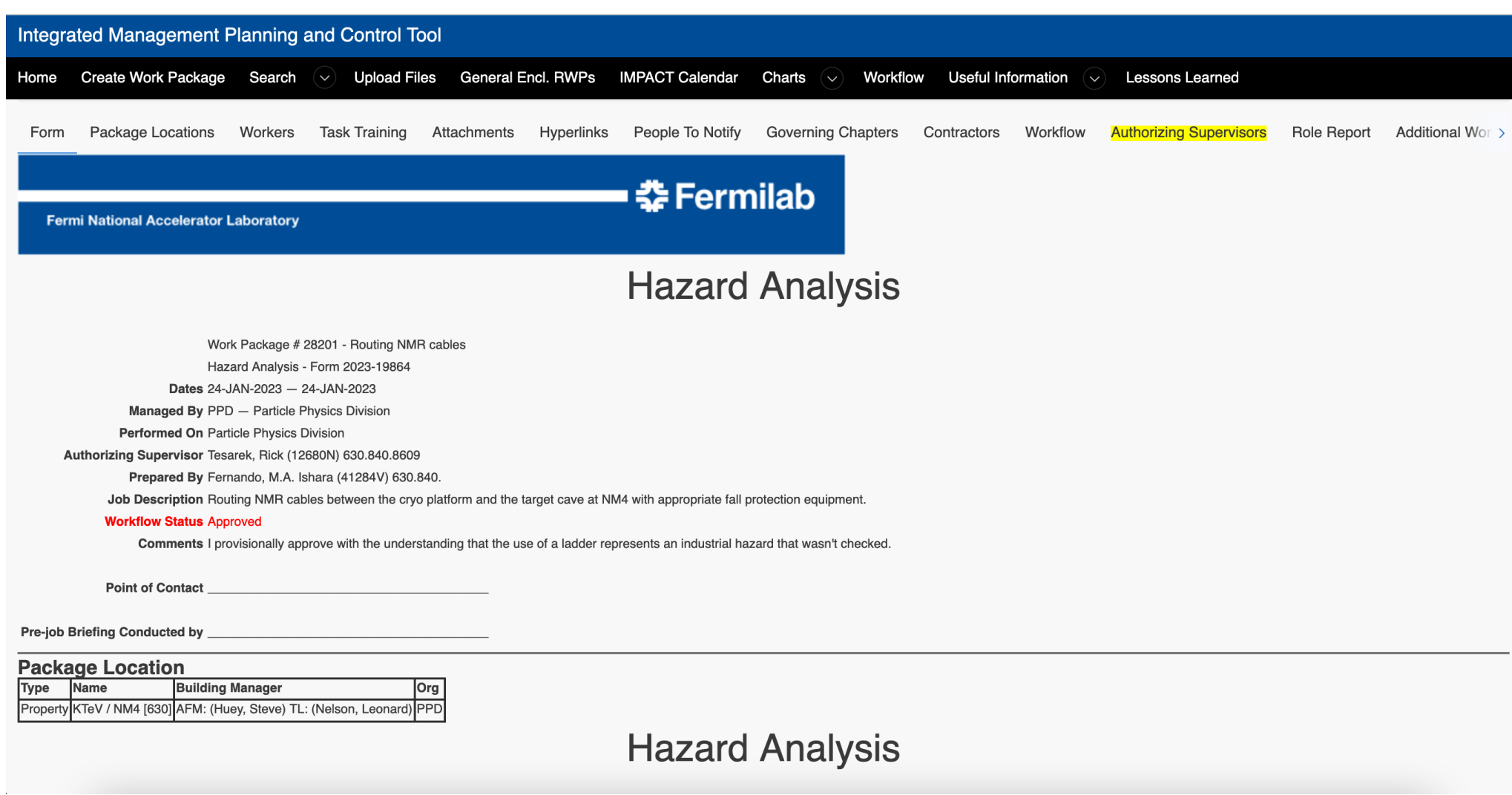

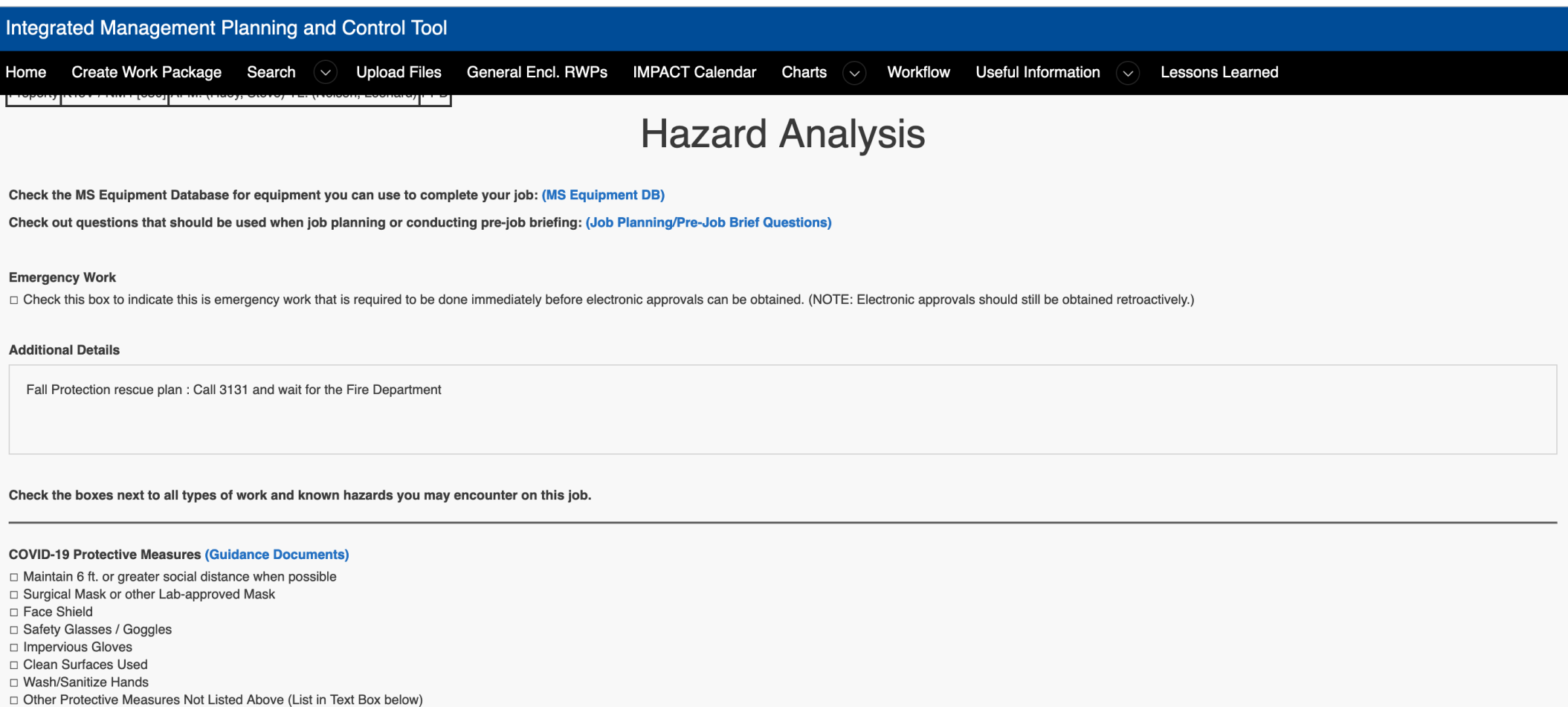

#### Integrated Management Planning and Control Tool

Home Create Work Package Search  $(\vee)$  Upload Files General Encl. RWPs IMPACT Calendar Charts  $(\vee)$ Workflow **Useful Information** Lessons Learned  $\sim$ 

**Industrial Hazards** □ Flammable Gas Areas □ Heat Stress / Cold Stress □ Structural Demolition □ Excavation □ Scaffold Erection □ Scaffold Use □ Ladder Use □ Steel Erection ☑ Fall Protection - Fall Exposures > 4 feet (> 6 feet for construction) Overhead Crane □ Powered Industrial Truck (e.g. forklift) □ Mobile Elevating Work Platform (MEWP) (e.g. Scissor Lift, Aerial Lift, Bucket Truck, etc.) □ Mobile Crane □ Below-the-Hook Lifting Device □ Critical Crane Lift □ Crane Personnel Basket □ Rotating Equipment □ High Pressure air/fluids □ Welding/Cutting/Brazing/Grinding □ Lead (Lead paint, moving bricks, cutting sheets, soldering) □ Chemical Use (cleaners, solvents, adhesives, etc.) - If checked attach or link SDS to the HA Upload Files Add Hyperlinks □ Lasers □ Non-ionizing radiation (RF, UV, magnets) □ Confined Space □ Ergonomics (overexertion, repetition, heavy lifting, awkward lifting, static posture) □ Silica (machining - concrete, asphalt, grout, mortar) □ Loud Noise (continuous, instantaneous) □ Asbestos (presumed or suspect building materials, e.g. tile, pipe insulation, roofing materials, etc.)  $\Box$  Nanomaterial (1-100nm, ex. buffing solutions, surface material coating, 3d printing) □ Beryllium D Potential Oxygen Deficiency - ODH 1 or ODH 2 Area  $\Box$  Robotics

#### **Electrical Hazards**

□ Manipulative Energized Work Diagnostic Energized Work (inc. LOTO verification)

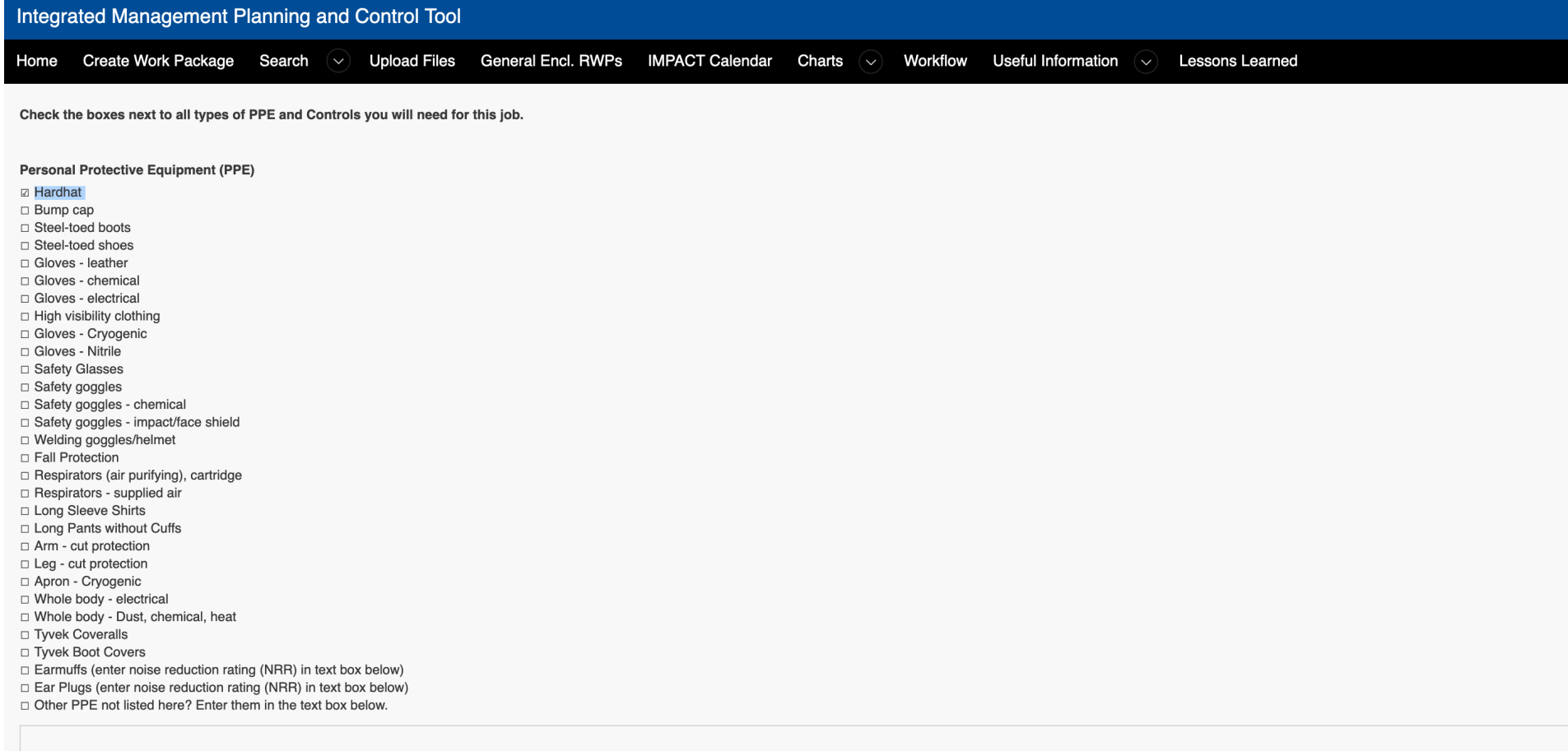

Integrated Management Planning and Control Tool

that end of the string.

cryoplatform and the one from the cave).

After communicating to Person B on the cryoplatform, will start pulling the string gently.

the penetration.

 $Ha$ <br>Ste

 $\overline{\mathbf{3}}$ 

6

 $\overline{7}$ 

8

9

 $10$ 

No

**No** 

**No** 

**No** 

**No** 

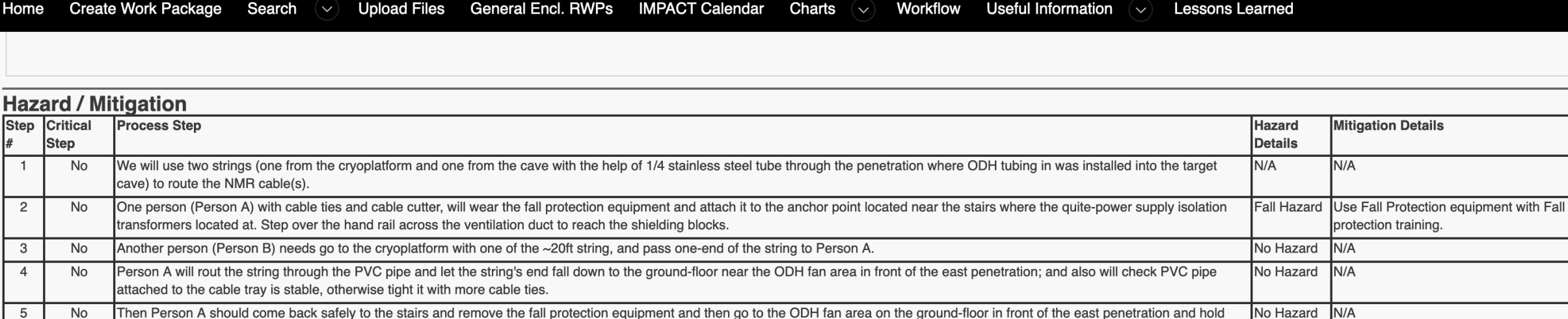

Person C will be in the cave and attach the 1/4" stainless-steel tube to the end of the NMR cable(s); then attach a ~20ft string to the other end of the 1/4" stainless-steel tube, and route through No Hazard

Person A near the ODH fan, use a ladder to help receiving the string coming from the penetration from Person C. And, once that string reached Person A will attach both strings (one from the

Once Person B receives the NMR cable completely, detach the string from the NMR cable(s) and keep pulling until Persons A and C confirms that the cable routing is completed.

Person A needs to be watching all the time and communicate to B and C, to make sure the cable move towards the cryoplatform properly and safely.

N/A

IN/A

IN/A

N/A

No Hazard

No Hazard

No Hazard

Fall Hazard Use ladder with Fall protection training.

Integrated Management Planning and Control Tool

Create Work Package Search  $\sim$ **IMPACT Calendar** Upload Files General Encl. RWPs Charts  $(\vee)$ Workflow **Useful Information Lessons Learned** Home  $(\vee)$ 

**Workflow | State Complete | Outcome Approved** 

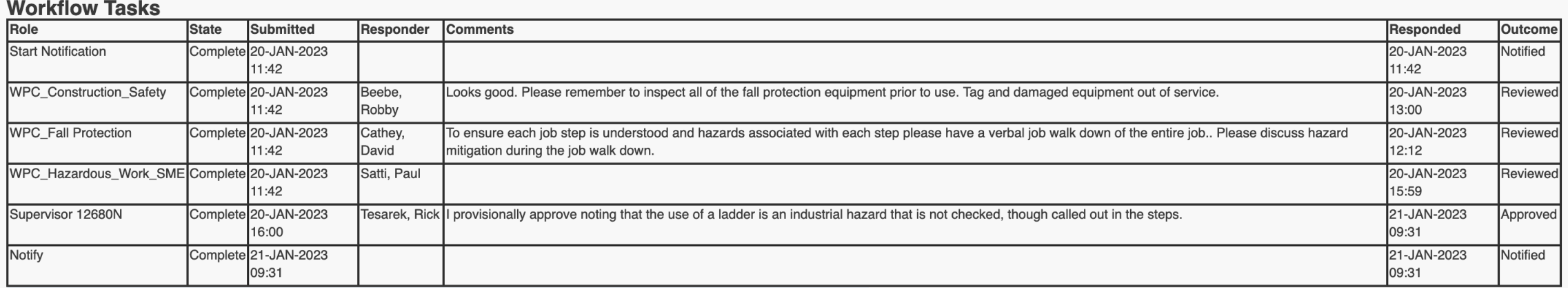

Managed by Fermi Research Alliance, LLC for the U.S. Department of Energy Office of Science www.fnal.gov

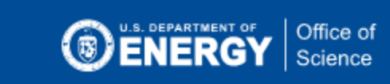

**춘 Fermilab** 

**Fermi National Accelerator Laboratory** 

Work Package # 28201 - Routing NMR cables

Hazard Analysis - Form 2023-19864

Dates 24-JAN-2023 - 24-JAN-2023

Managed By PPD - Particle Physics Division

Performed On Particle Physics Division

Authorizing Supervisor Tesarek, Rick (12680N) 630.840.8609

Prepared By Fernando, M.A. Ishara (41284V) 630.840.

# How to make a "Procedure" and post it on docdb

- Date, Version #, docdb ID and Author's name should be on the top.
- Add training requirements
- Required Initial conditions, PPE and rescue plan (for example: if Fall protection is required)
- List all tools, equipment and materials.
- Clearly define the steps in the correct sequence.
- Check all the steps with you supervisor, Rick Tesarek and, Dustin Keller for Target, Cryogenics related Kun Liu for Spectrometer setup related
- Upload your document to docdb as a .pdf file **with the source file.**

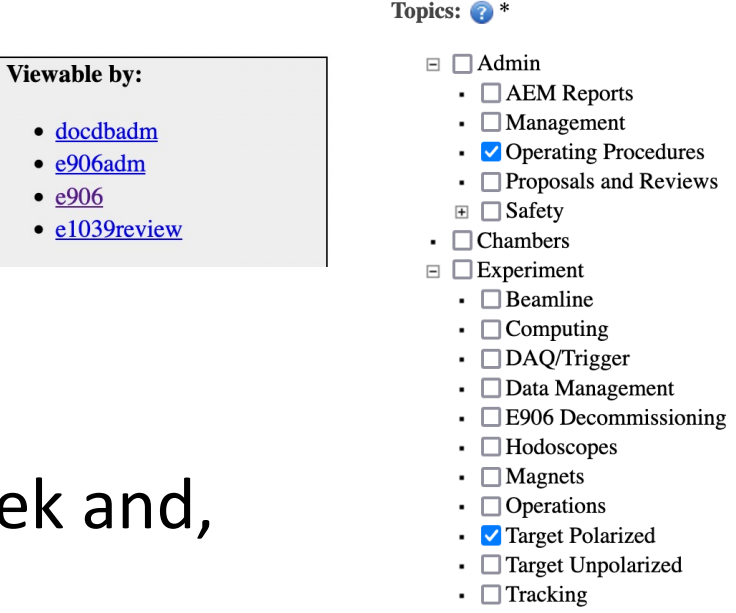

- $\Box$  Physics
- $\Box$  Upgrades
- $\cdot$   $\square$  E1027
- 

# An example for a "Procedure"

### An example

### **SEAQUEST**

### **SEAQUEST Document 10357-v6**

### Procedure for routing NMR cables through the dedicated penetration on the east-side of NM4

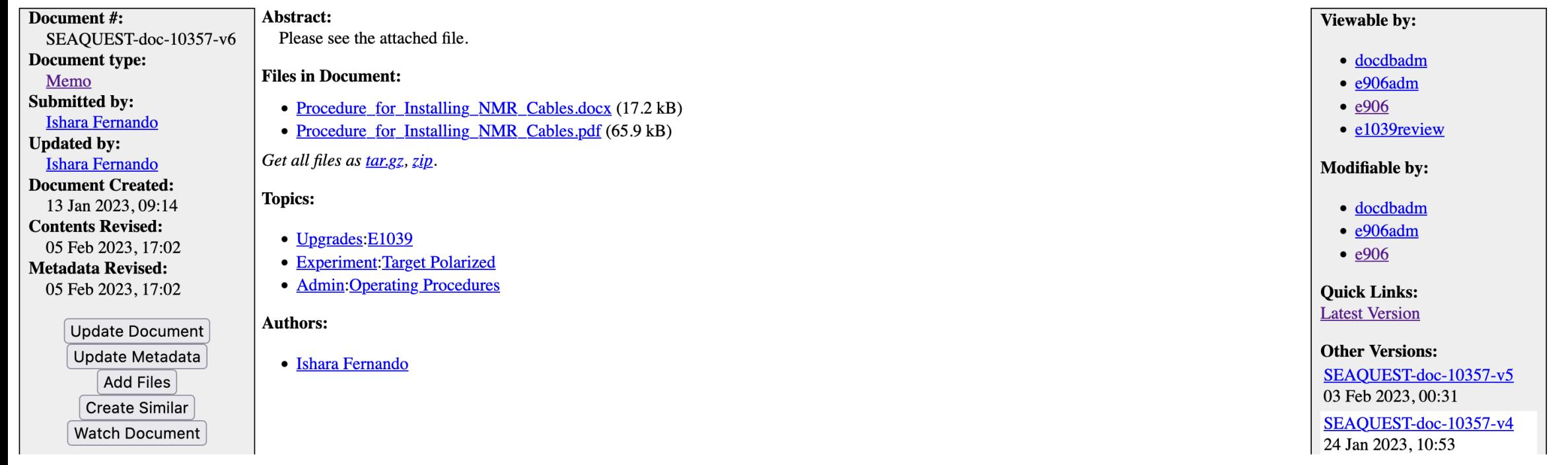

## An example for a "Procedure"

: Ishara Fernando Author Version 6  $: 02/05/2023$ docdb 10357 Date

Steps to rout NMR lambda/2 cables through the cable penetration on east side of NM4 HA for the following procedure was approved on FERMILAB IMPACT- tool: HA #28201

Note: This procedure covers the procedure of routing one or multiple lambda/2 cables through the dedicated penetration that is located between the shielding block where the ODH  $\frac{1}{4}$ " tubing also routed.

**Training Requirement** Fall Protection (FN000304 / CR)

PPE: Hardhat Fall Protection rescue plan: Call x3131 and wait for the Fire Department

Tools, equipment and materials

- 1. NMR cable(s).
- 2. Cable ties and cable cutters.
- 3.  $\frac{1}{4}$ " stainless steel tube (length: ~ 8-9 ft)
- 4. Two strings  $(\sim 20$  ft).
- 5. Fall protection equipment
- 1. We will use two strings (one from the cryoplatform and one from the cave with the help of  $\frac{1}{4}$ " stainless steel tube through the penetration where ODH tubing was installed into the target cave) to route the NMR cable $(s)$ .
- 2. One person (Person A) with cable ties and cable cutter, will wear the fall protection equipment and attach it to the anchor point located near the stairs where the quite-power supply isolation transformers located at. Step over the hand rail across the ventilation duct to reach the shielding blocks.

### $S$ o far.. $40+$ Procedures…

Here's the full list of procedures to our knowledge, some of which have already been approved by Rick and carried out. However, Fermilab management appears to require a re-examination of all of them before the workpause can be lifted.

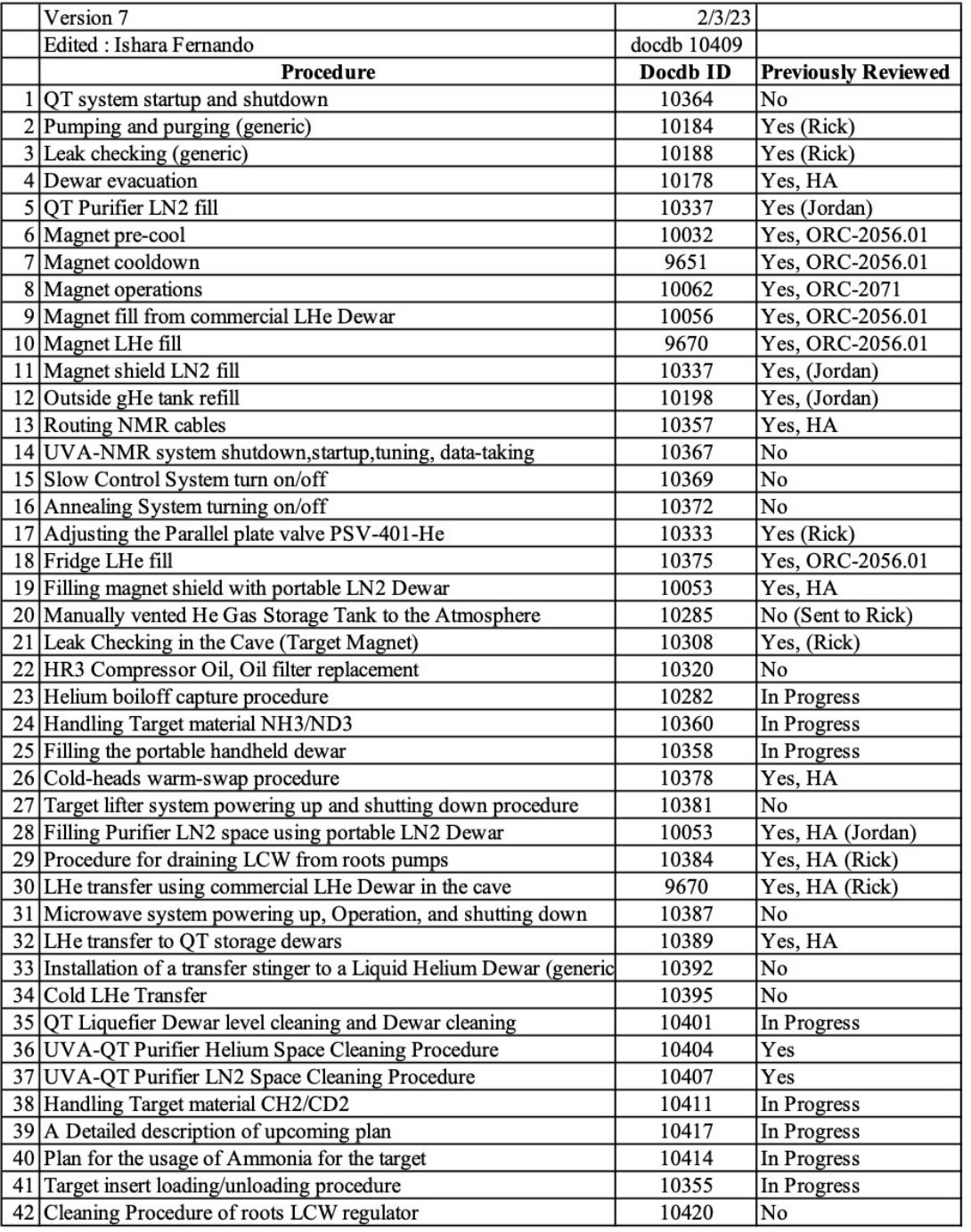

Thank you

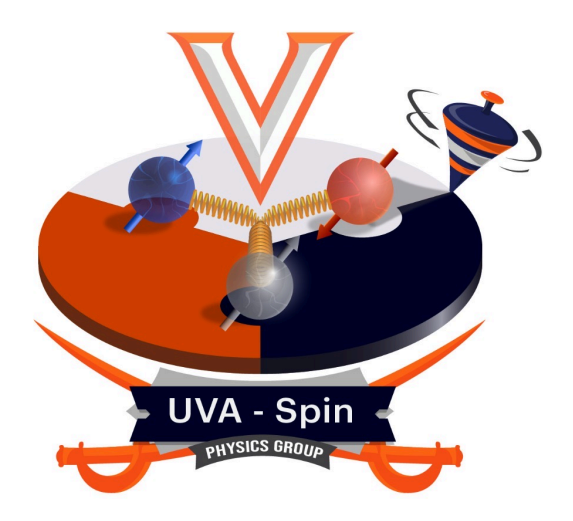